UNIVERSIDADE TECNOLÓGICA FEDERAL DO PARANÁ ENGENHARIA ELÉTRICA

VANDERLEI FERREIRA

# **DESENVOLVIMENTO DE UM SISTEMA DE MEDIÇÃO DE ENERGIA ELÉTRICA PARA APLICAÇÃO EM TOMADAS INTELIGENTES**

TRABALHO DE CONCLUSÃO DE CURSO

CORNÉLIO PROCÓPIO 2018

# VANDERLEI FERREIRA

# **DESENVOLVIMENTO DE UM SISTEMA DE MEDIÇÃO DE ENERGIA ELÉTRICA PARA APLICAÇÃO EM TOMADAS INTELIGENTES**

Trabalho de Conclusão de Curso de graduação, apresentado à disciplina de Trabalho de Conclusão de Curso 2, do curso de Engenharia Elétrica da Universidade Tecnológica Federal do Paraná – UTFPR, como requisito parcial para a obtenção do título de Bacharel em Engenharia Elétrica.

Orientador: Prof. Dr. Luís Fernando Caparroz Duarte.

CORNÉLIO PROCÓPIO 2018

 $\epsilon$ 

# **FOLHA DE APROVAÇÃO**

# **VANDERLEI FERREIRA**

# **DESENVOLVIMENTO DE UM SISTEMA DE MEDIÇÃO DE ENERGIA ELÉTRICA PARA APLICAÇÃO EM TOMADAS INTELIGENTES**

Trabalho de conclusão de curso apresentado às 13:50hs do dia 06/11/2018 como requisito parcial para a obtenção do título de Engenheiro Eletricista no programa de Graduação em Engenharia Elétrica da Universidade Tecnológica Federal do Paraná. O candidato foi arguido pela Banca Avaliadora composta pelos professores abaixo assinados. Após deliberação, a Banca Avaliadora considerou o trabalho aprovado.

Prof(a). Dr(a). Luís Fernando Caparroz Duarte - Presidente (Orientador)

Prof(a). Dr(a). Kleber Romero Felizardo - (Membro)

Prof(a). Dr(a). Silvio Aparecido de Souza - (Membro)

## **RESUMO**

FERREIRA, Vanderlei. **Desenvolvimento de um Sistema de Medição de Energia Elétrica para Aplicação em Tomadas Inteligentes:** 2018. 68 f. Trabalho de Conclusão de Curso (Graduação) – Engenharia Elétrica. Universidade Tecnológica Federal do Paraná. Cornélio Procópio, 2018.

Este trabalho apresenta uma fundamentação teórica sobre *smart grid*. Seguindo este contexto, é discutido sobre tomadas inteligentes como possível solução para reduzir o desperdício no consumo de energia elétrica. É apresentado uma fundamentação teórica sobre medição de energia elétrica e sobre os componentes e circuitos elétricos utilizados nesse trabalho. Por fim, é mostrado o desenvolvimento de um medidor de consumo de energia elétrica para aplicação em tomadas inteligentes. Os resultados obtidos com esse projeto e a conclusão sobre o medidor desenvolvido.

**Palavras-chave:** *Smart Grid*. Tomada Inteligente. Monitoramento do Consumo.

# **ABSTRACT**

FERREIRA, Vanderlei. **Development of on a Electric Energy Measurement System for Application in Smart Power Plug.** 2018. 68 f. Trabalho de Conclusão de Curso (Graduação) – Engenharia Elétrica. Universidade Tecnológica Federal do Paraná. Cornélio Procópio, 2018.

This document presents a theoretical basis on *smart grid*. In this context it is discussed about smart power plug as a possible solution to reduce the waste in the consumption of electric energy. A theoretical basis was presented on the measurement of electric energy and on the components and electrical circuits used in this work. Finally, it is shown the development of na electric power energy consumption meter for application in smart power plugs, the results obtained with this project and the conclusion about the meter developed.

**Keywords:** Smart Grid. Smart power plug. Monitoring consumption.

# **LISTA DE FIGURAS**

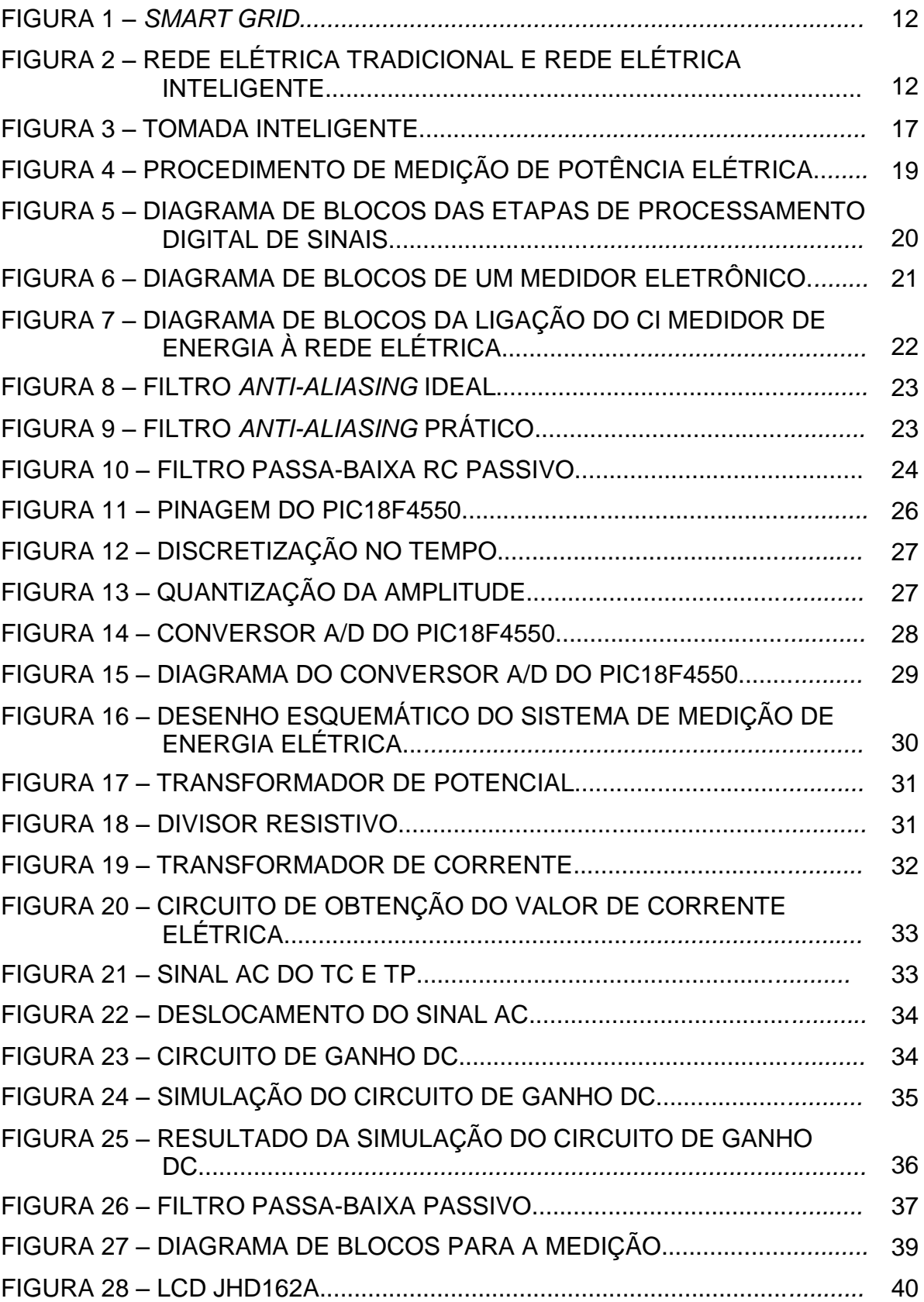

 $\epsilon$ 

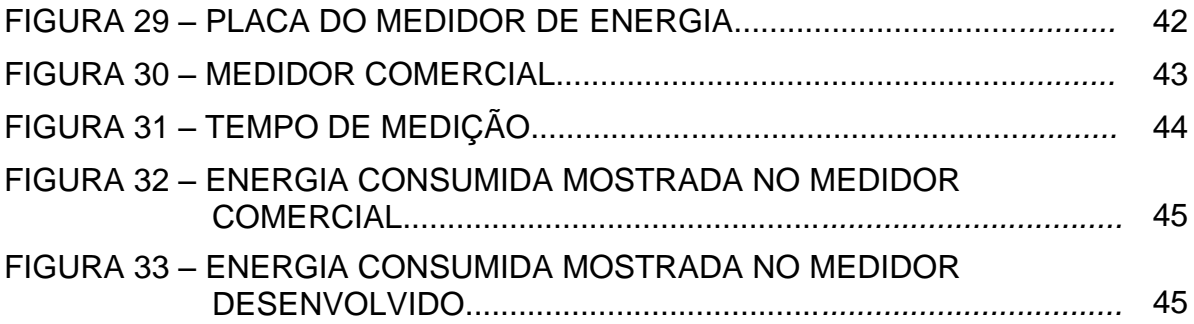

 $\epsilon$ 

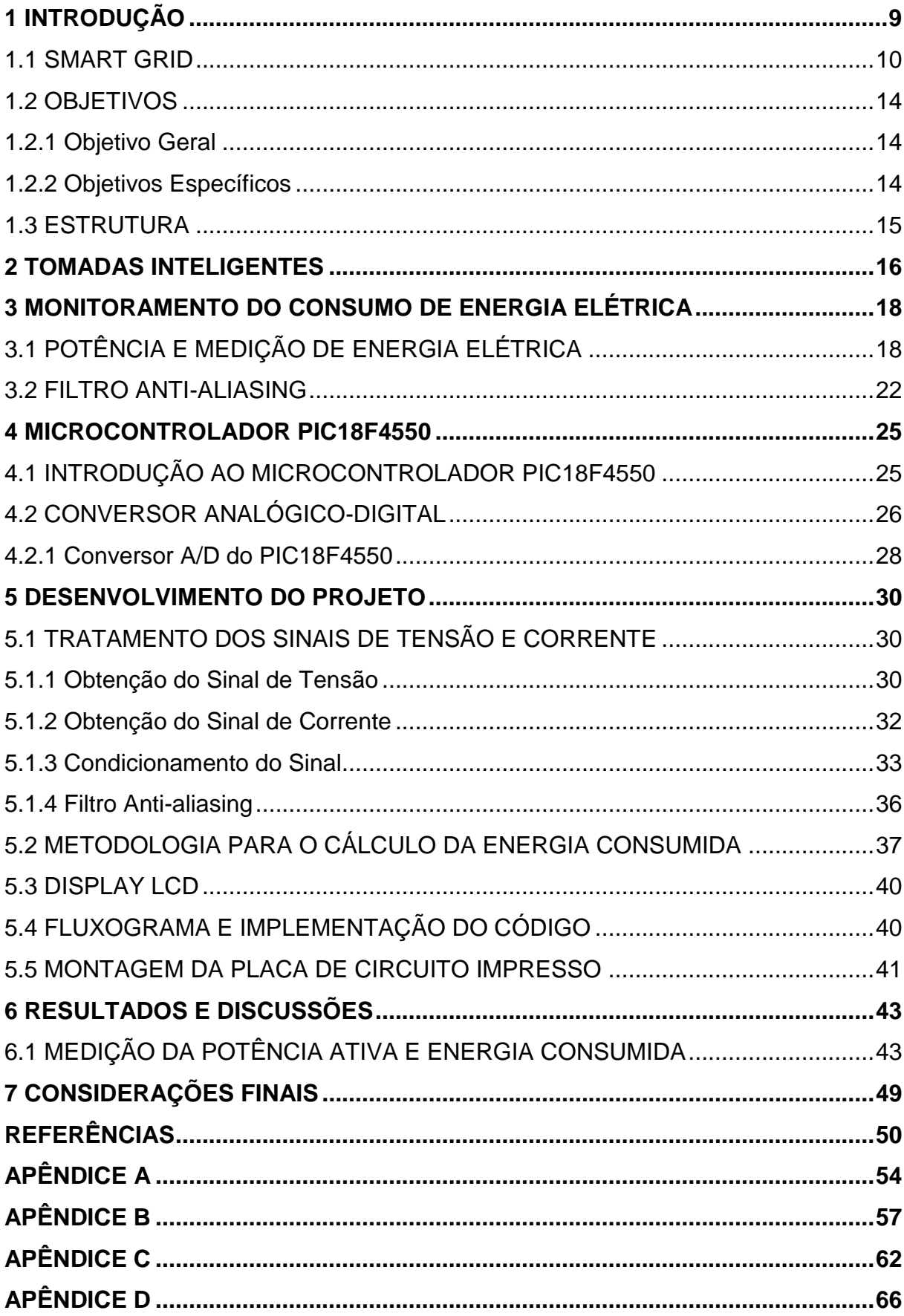

 $\epsilon$ 

# **SUMÁRIO**

# <span id="page-8-0"></span>**1 INTRODUÇÃO**

'

**.** 

Com o aumento da demanda de energia e os problemas ambientais, o desenvolvimento de uma rede de energia elétrica inteligente tornou-se um tema de pesquisa crítico em todo o mundo. A rede de energia elétrica dos Estados Unidos da América, por exemplo, tem sido progressivamente desenvolvida há mais de um século e, agora, está enfrentando problemas como envelhecimento, ineficiência e a incapacidade de responder às necessidades futuras de energia e de segurança da sociedade (HE, 2010). Além disso, tecnologias de geração com baixa emissão de poluentes, fornecimento de energia com eficiência e o aumento da interação entre clientes e fornecedores tem apresentado cada vez mais desafios para a rede de energia elétrica atual (HE, 2010). Segundo Leite (2013, p.1) a popularização de certas tecnologias como a geração distribuída e os carros elétricos, aliada aos novos anseios da sociedade em busca de um mundo mais sustentável e sem desperdícios trazem desafios que exigem a revolução dos sistemas de energia elétrica.

A operação da rede de energia elétrica do futuro tende a ser realizada de forma mais automática e inteligente, levando a necessidade da aplicação de sensores, dispositivos automatizados e medidores inteligentes, o que se torna possível com a tecnologia de *smart grid*. Estes dispositivos verificam as condições da rede de energia e comunicam as informações para operadores e clientes, proporcionando a oportunidade de responder dinamicamente às mudanças de estado (AALAMIFAR; HASSANEIN; TAKANARA, 2012).

Segundo Heshmati, Abolhosseini e Altmann (2015, p. 107) *smart grid* tem sido discutido desde 2005, quando Amin e Wollenberg (2005)<sup>1</sup> introduziram o conceito de tecnologia da informação e comunicação em redes de energia elétrica. Lamin (2013, p. 1) afirma que essa tecnologia possibilita a participação mais ativa dos consumidores, a disponibilização de mais informações, a prestação de novos serviços, a eficiência energética, a melhoria da qualidade da energia e o combate de alguns problemas vivenciados no Brasil como, por exemplo, perdas não técnicas. Conforme Limberger (2014, p. 1) esses novos serviços dependem de uma infraestrutura de medição avançada, do inglês *Advanced Metering Infrastructure*

<sup>&</sup>lt;sup>1</sup> AMIN, S. Massoud; WOLLENBERG, B. F. Toward a smart grid: power delivery for the 21st century. **IEEE Power Energy Magazine**, v. 3, n. 5, set.-out. 2005.

(AMI), que permitirá ao consumidor o gerenciamento em tempo real do seu consumo de energia elétrica, o acionamento e desligamento remoto de cargas da sua residência e a possibilidade de escolher entre diferentes tarifas ou preços de energia ao longo do dia. Segundo Duarte (2015, p.3) a infraestrutura de medição avançada se baseia no uso de medidores inteligentes (*smart meters*) para permitir que seus usuários tenham maiores informações sobre o consumo energético de suas unidades consumidoras residenciais, comerciais ou industriais.

Nesse contexto, surge a necessidade do desenvolvimento dos dispositivos inteligentes para reduzir o desperdício no consumo de energia elétrica em residências, pois conforme Braga (2007, p.9) o emprego de técnicas de automação predial possibilita garantir uma utilização racional da energia e um provimento contínuo de dados que, analisados adequadamente, viabilizam o gerenciamento e a operação parcimoniosos dos serviços ou funções da edificação.

Essa redução do desperdício no consumo de energia elétrica pode ser realizada por meio de tomadas inteligentes, porque como explica Mrazovac et al. (2011, p.1); a grande questão sobre esse assunto é que as pessoas têm pouco conhecimento sobre o seu dispêndio de energia elétrica. Portanto, produtos como tomadas que monitoram e controlam o consumo são alternativas promissoras para a gestão eficiente, pois os usuários podem identificar os maiores consumidores de energia elétrica em casa e mudar seu comportamento de forma a diminuir o consumo.

#### <span id="page-9-0"></span>*1.1 SMART GRID*

'

Segundo Eggea (2014, p. 7), as redes de energia elétrica não evoluíram frente aos desafios como ameaças à segurança, possibilidade de uso de energias alternativas e economia de energia para redução de picos de demanda. Este setor tem se mantido inalterado por quase cem anos, mesmo com os avanços das telecomunicações, computação e eletrônica. Toledo (2012, p. 6) diz que o setor elétrico é conservador em suas ações, pois ações na rede elétrica podem trazer sérias consequências que podem impactar inclusive os profissionais envolvidos. Como exemplo, uma decisão errada em uma ação sobre o sistema de automação pode gerar um desligamento que acarretará uma diminuição no faturamento pela energia não suprida, a degradação dos índices de qualidade, com consequente

multa e uma má percepção da imagem da empresa frente a seus clientes. Assim, a implementação de novas soluções e tecnologias é vista muitas vezes com excessiva cautela pelos gestores das áreas operacionais das distribuidoras.

Apesar do atraso no desenvolvimento do sistema de energia elétrica, avanços nas áreas de informática e eletrônica, além das tecnologias empregadas na construção de sensores e atuadores, têm possibilitado a criação de uma rede de energia moderna, automatizada e distribuída. Esta rede conhecida como Rede Elétrica Inteligente proporciona novas perspectivas no gerenciamento e na operação dos sistemas de geração, transmissão e distribuição de energia elétrica, aumentando sua eficiência, segurança e confiabilidade de transmissão, além da eliminação de obstáculos para a integração em larga escala de fontes de energia distribuídas e renováveis (TORRI, 2012).

Segundo Leite (2013, p. 3) o governo dos Estados Unidos da América definiu que *smart grid* é uma "visão" a ser alcançada, na qual as redes de energia elétrica devem ser construídas de forma a, além de suprir o usuário com eletricidade, abordar diversas outras perspectivas (social, ambiental, política, econômica, etc.). Descreve ainda as redes inteligentes como aquelas que permitem participação mais ativa dos consumidores no mercado de eletricidade, acomodam sistemas de geração e armazenamento distribuídos, permitem a prestação de novos serviços, melhoram a qualidade, aperfeiçoam a gestão dos ativos, permitem a recuperação automática da rede e são mais resistentes a ataques cibernéticos ou a desastres naturais.

O conceito de *Smart Grid* abrange todos os aspectos relacionados à energia. Esta rede moderna é capaz de monitorar, proteger e otimizar de maneira automática a operação dos elementos interligados à rede, sejam eles geradores centrais ou distribuídos, a rede de transmissão e distribuição de alta tensão, os sistemas industriais e de automação residencial, instalações de armazenamento de energia, ou mesmo os consumidores finais e seus equipamentos de uso doméstico e veículos elétricos (TORRI, 2012). A Figura 1 exemplifica o cenário de abrangência do *Smart Grid*.

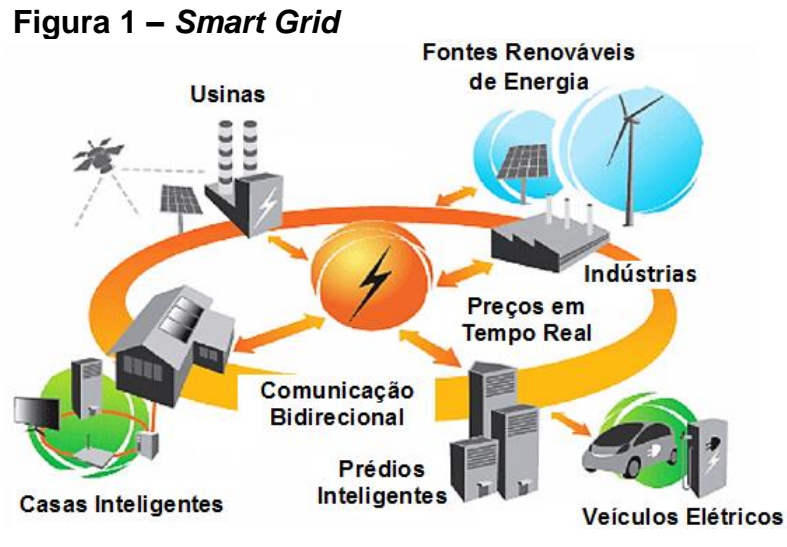

**Fonte: Adaptado de AMARAL (2014, p. 23).**

Observa-se na Figura 1 a evolução dos sistemas atuais, de uma comunicação unidirecional, geração de energia até o consumidor, para uma comunicação bidirecional, onde o consumidor passa a interagir com o sistema elétrico do qual faz parte. O sistema atual não é equipado com facilidades que o sistema *smart grid* oferece para tratar com as questões relacionadas com o baixo tempo de resposta dos acionamentos mecânicos, congestionamentos no trafego de energia em longa distância e uma carência na análise automatizada de falhas. Há uma mudança entre a rede tradicional e as redes *smart grid*, como apresentado na Figura 2 (FERREIRA, 2012).

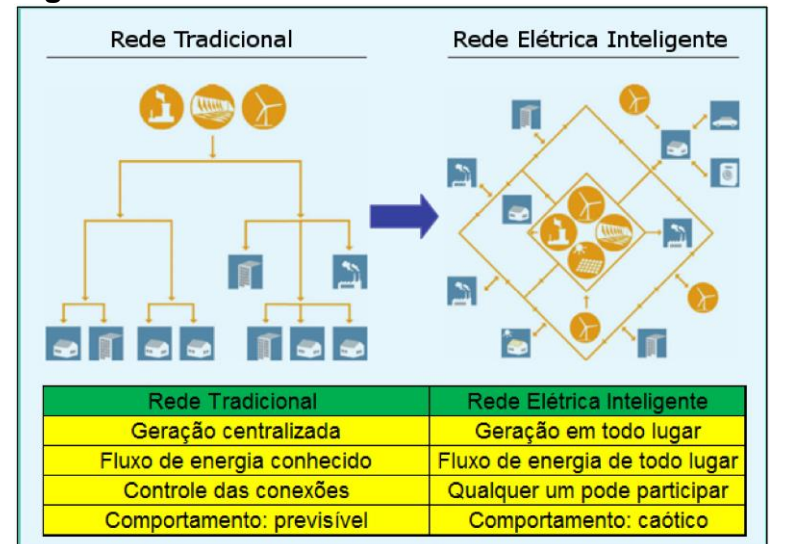

#### **Figura 2 – Rede elétrica tradicional e rede elétrica inteligente**

**Fonte: Ferreira (2012, p. 19).**

As primeiras tentativas de se instalar alguma inteligência na rede de energia elétrica vieram da medição eletrônica, que foi utilizada para monitorar o comportamento da carga de grandes consumidores. Com a instalação de equipamentos de comunicação, tais medidores iriam proporcionar o monitoramento em tempo real e o uso de aplicativos para a resposta de demanda. No início de 2000, um projeto desenvolvido na Itália, chamado de *Telegestore Project*, previu a utilização de cerca de 27 milhões de medidores eletrônicos com capacidade para comunicação via *Power Line Communications* (PLC) –, que é a transmissão de dados via cabo de energia (MINISTÉRIO DE MINAS E ENERGIA, 2010).

Atualmente, diversos países estão modernizando suas infraestruturas de rede. Os Estados Unidos lançaram um pacote de estímulos de US\$ 3,4 bilhões, para modernizar a rede elétrica do país. Os recursos têm o intuito de melhorar a confiabilidade do fornecimento e gerar dezenas de milhares de empregos, tendo como previsão reduzir o consumo dos Estados Unidos em até 4% até o ano de 2030, representando uma economia de US\$ 20,4 bilhões para empresas e consumidores (LEITE, 2013). Segundo Toledo (2012, p.11) o mercado europeu tem focado nos sistemas de geração renovável em seus programas de redes elétricas inteligentes. Conforme o Global Status Report (2018, p. 91), a Alemanha vem se destacando na instalação de geração solar, atingindo, em 2017, uma capacidade instalada de 40 GW. Assim como ocorre nos Estados Unidos, por várias motivações, praticamente todos os principais países europeus estão implementando de forma massificada projetos de *smart metering* ou *smart grid*.

No Brasil, existem iniciativas governamentais e privadas voltadas para o desenvolvimento de tecnologias com vistas à implantação de redes elétricas inteligentes e também encontram-se em andamento alguns projetos conduzidos por distribuidoras de energia elétrica nacionais. Um exemplo é a Companhia Energética de Minas Gerais (CEMIG) e a Light Serviços de Eletricidade S.A, que investiram, em conjunto, sessenta e cinco milhões de Reais, em um período de três anos, em um projeto que abrangeu cerca de dois mil consumidores das cidades do Rio de Janeiro – RJ e de Sete Lagoas – MG, que podem controlar seu consumo de energia através de mostradores digitais instalados em casa ou por telefone celular (BANDEIRA, 2012). Conforme documento do Ministério da Ciência, Tecnologia e Inovação (2014, p. 26) o Programa *Smart Grid* Light é um conjunto de Projetos de Pesquisa e Desenvolvimentos (P&D) de Redes Elétricas Inteligentes com novas tecnologias de

'

13

automação e medição aplicadas desde as redes de distribuição até a residência dos clientes. Os temas abordados são: medição inteligente de energia, certificação digital, novas tarifas, produtos e serviços, automações residenciais (exemplo: tomadas inteligentes), inserção de geração distribuída, operação em modo ilhado, sistemas de recarga para veículos elétricos e híbridos, automação de rede de distribuição, soluções de eficiência energética, gestão pelo lado da demanda e novos canais de interação com o consumidor. Como um dos temas abordados dentro do conceito de redes elétricas inteligentes são tomadas inteligentes e estes dispositivos contém um sistema de medição de energia elétrica, será abordado neste trabalho o desenvolvimento de um sistema de medição de energia elétrica para a aplicação em tomadas inteligentes.

## <span id="page-13-0"></span>1.2 OBJETIVOS

'

## <span id="page-13-1"></span>1.2.1 Objetivo Geral

O objetivo geral deste trabalho é desenvolver um sistema de medição do consumo de energia elétrica que possa ser utilizado em tomadas inteligentes.

# <span id="page-13-2"></span>1.2.2 Objetivos Específicos

Os objetivos específicos são conforme os tópicos a seguir:

- Realizar uma fundamentação teórica sobre *smart grid*, tomadas inteligentes, potência elétrica, medição de energia elétrica e filtros *anti-aliasing*;
- Realizar uma fundamentação teórica sobre o microcontrolador PIC18F4550 e conversão de sinal analógico para digital.
- Desenvolver um sistema de medição de potência ativa e energia elétrica consumida;
- Mostrar os dados em um *display* LCD no protótipo do medidor de energia elétrica.
- Comparar os dados medidos pelo sistema desenvolvido com um medidor de energia elétrica comercial.

# <span id="page-14-0"></span>1.3 ESTRUTURA

 $\lambda$ 

No capítulo 1 é apresentado uma introdução ao tema e os objetivos do deste trabalho. No capítulo 2 é apresentada uma fundamentação teórica sobre tomadas inteligentes. O capítulo 3 descreve o monitoramento do consumo de energia elétrica dentro do foco deste trabalho. No capítulo 4 é descrito o microcontrolador PIC18F4550 e conversão A/D. O capítulo 5 descreve a metodologia seguida no projeto. O capítulo 6 aborda os resultados e as discussões e, no capítulo 7, são apresentadas as considerações finais deste trabalho.

#### <span id="page-15-0"></span>**2 TOMADAS INTELIGENTES**

'

Sistemas de gerenciamento de energia elétrica são desenvolvidos com a finalidade de aumentar a eficiência energética, reduzindo os custos com energia elétrica e reduzindo as emissões de gases de efeito estufa, pois observa-se que o consumo de energia elétrica em edifícios residenciais tem aumentado significativamente. Nesse contexto, muitos dispositivos inteligentes como medidores inteligentes e tomadas inteligentes têm sido utilizados em edifícios inteligentes de modo a ajudar os proprietários a controlar os aparelhos elétricos remotamente a partir do *smartphone* e tomar melhores decisões sobre o consumo de energia elétrica (AHMED et al., 2015).

Duarte (2015, p. 16) cita a terminologia "sistema de monitoramento em nível de aparelho" sendo uma abordagem simples, que fornece com exatidão o consumo de energia de cada aparelho monitorado, podendo ser chamado de monitoramento em nível de tomada ou monitoramento intrusivo, sendo definido como um sistema de monitoramento onde cada medidor inteligente faz o monitoramento do consumo de energia elétrica de um único aparelho ligado a ele, armazena estas informações em uma memória e apresenta estas informações em um *display* ou disponibiliza estas informações para um sistema computacional, que mostra essas informações em um relatório com formato amigável. Segundo Moraes (2013, p. 14) uma das vantagens deste sistema é o acesso aos dados a partir de qualquer localização, através de uma página *Web*, sendo neste caso, os dados coletados são enviados para um servidor central via Internet.

Horvat et al. (2015, p. 435) cita o termo "Internet das Coisas", do inglês *Internet of Things* (IoT), tendo este aumentado nos últimos anos devido ao aumento de dispositivos que implementam algum tipo de interface de comunicação e que permitem que eles se conectem à rede global. Esses dispositivos contribuem para a melhoria do ambiente, tornando-o mais inteligente e transformando a vida do usuário de uma forma positiva, sendo mais significativo a possibilidade de otimizar e reduzir o consumo de energia.

Segundo Ahmed et al. (2015, p. 32) uma tomada inteligente, também conhecida como *smart plug* (Figura 3), permite que o usuário obtenha dados para otimizar o uso do aparelho e obter o benefício do menor consumo de energia elétrica por meio de agendamento remoto ou ligar/desligar o aparelho por meio de *tablet* ou

*smartphone* usando comunicação ZigBee. Nenoki (2013, p. 19) diz que a tecnologia ZigBee é projetada para reduzir custos e consumo de energia assim como o *Bluetooth*, sendo sua especificação baseada no padrão IEEE 802.15.4.

> O ZigBee permite comunicações robustas e opera na frequência ISM (*Industrial, Scientific and Medical*), sendo na Europa de 868 MHz (1 canal), 915 MHz (10 canais) nos Estados Unidos e 2,4 GHz (16 canais) em outras partes do mundo e não requerem licença para funcionamento, então pode ser usado em todo o mundo, sem quaisquer problemas de licenciamento (NENOKI, 2013, p. 19).

**Figura 3 – Tomada Inteligente**

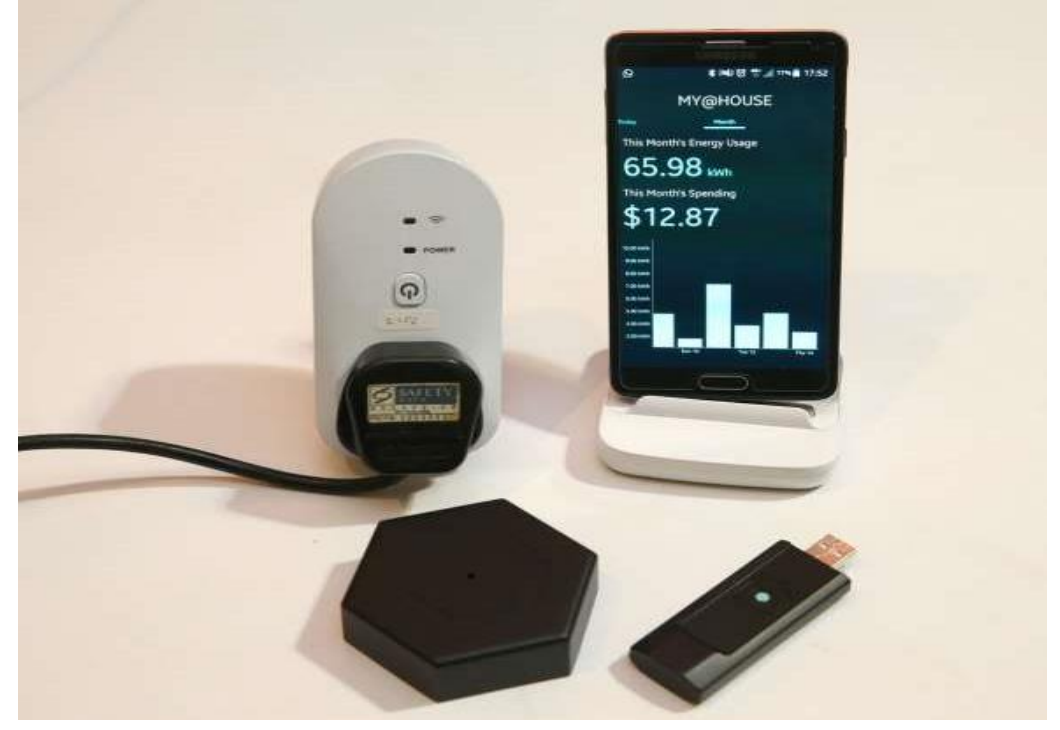

**Fonte: SINGAPORE (2016).**

'

Conforme pesquisa em sites de fabricantes de tomadas inteligentes, verificou-se que uma tomada inteligente comercial é um dispositivo que pode ser conectado à *internet* e monitorado por meio de um *software* disponibilizado pelo fabricante e que pode ser instalado no celular ou computador de mesa. Permite ligar e desligar, por meio de circuitos elétricos de chaveamento interno, remotamente uma carga elétrica que está sendo monitorada e, ainda, agendar o funcionamento do aparelho. É composta por um sistema de medição de energia elétrica conforme será detalhado no capítulo 3, o qual será o foco de desenvolvimento deste trabalho.

#### <span id="page-17-0"></span>**3 MONITORAMENTO DO CONSUMO DE ENERGIA ELÉTRICA**

Este capítulo apresenta o estudo de potência e medição de energia elétrica, assim como uma revisão bibliográfica sobre filtro anti-aliasing.

# <span id="page-17-1"></span>3.1 POTÊNCIA E MEDIÇÃO DE ENERGIA ELÉTRICA

A potência complexa (S) pode ser expressa como a soma fasorial de duas potências: a potência ativa (P) e a potência reativa (Q) conforme a equação (1). A potência aparente, medida em *volt-ampère* (VA), é o módulo da potência complexa, como mostra a equação (2) (NILSSON; RIEDEL, 2009).

$$
S = P + jQ \tag{1}
$$

$$
|S| = \sqrt{P^2 + Q^2} \tag{2}
$$

Paula (2013, p. 21) define que a potência ativa, medida em *watt* (W), também chamada de potência média ou real, é a grandeza que representa o valor médio da potência instantânea em um determinado intervalo de tempo, sendo responsável por realizar trabalho. Segundo Moro (2013, p. 16) a potência ativa é obtida como resultado do teorema do valor médio aplicado a equação (3), em que  $t_{\alpha}$ é o tempo inicial e  $\tau$  é o período escolhido para efetuar a integral.

$$
P(\tau) = (1/\tau) \int_{t_a}^{t_a + \tau} p(t) dt
$$
 (3)

A potência reativa, medida em *volt-ampère* reativo (VAr), é a grandeza elétrica que pode ser armazenada no campo magnético de um indutor, sendo a componente da potência que não é consumida pela carga elétrica (PAULA, 2013).

Duarte (2015, p. 8) diz que em circuitos de corrente alternada, a potência instantânea (P(t)) é calculada multiplicando os valores instantâneos de tensão (V(t)) e corrente (I(t)), conforme a equação (4). Portanto, é necessário a medição da tensão e da corrente do circuito elétrico para obter a potência elétrica como mostra a Figura 4.

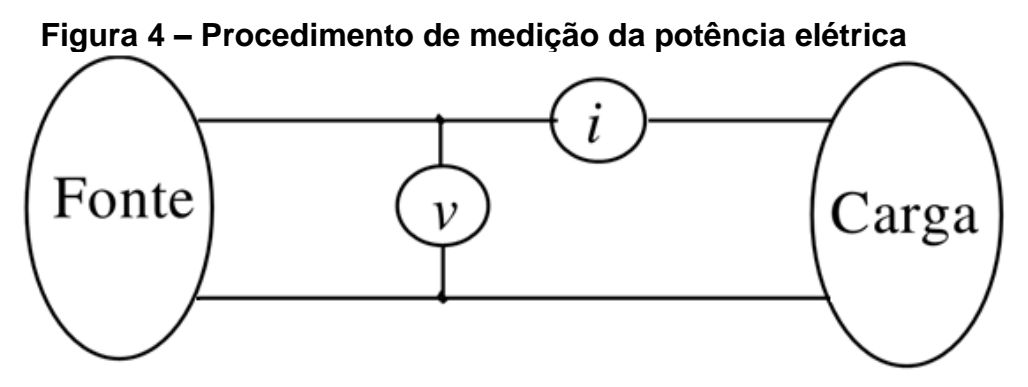

**Fonte: POMILIO (2009, p. 2).**

'

$$
P(t) = V(t) \times I(t) \tag{4}
$$

O consumo de energia elétrica (E) pode ser obtido pela integral da equação (4) no tempo conforme a equação (5). A unidade de medida do consumo de energia elétrica é o *watt*-segundo (Wxs) ou o *joule*. Nas residências utiliza-se o medidor de consumo instalado na entrada de unidades consumidoras de baixa tensão, sendo a periodicidade de medição mensal e, para diminuir o valor numérico da grandeza medida, utiliza-se um múltiplo, o quilowatt-hora (kWh), que corresponde a 1000 Wh ou 3,6x10<sup>6</sup> *joules* (JÚNIOR, 2014).

$$
E(t) = \int_{t_0}^t P(y) dy
$$
 (5)

Lima (2007, p. 22) diz que a maioria dos sinais que se encontram na natureza são contínuos no tempo, tais como a temperatura, a fala e as imagens. Para processar esses sinais utilizando sistemas de tempo discreto digitais, representa-os na forma digital, em que cada amostra é uma palavra binária. Portanto, necessita-se de circuitos de interface analógica para digital e digital para analógica para converter os sinais de tempo contínuo para a forma de tempo discreto e vice-versa. O circuito de interface que realiza a conversão de um sinal de tempo contínuo para a forma digital é chamado de conversor analógico-digital (A/D), sendo a operação reversa realizada por um conversor digital analógico (D/A). *A* conversão analógico-digital, frequentemente, leva uma quantidade de tempo para ser realizada, sendo, portanto, necessário assegurar que o sinal analógico na entrada do conversor A/D permaneça constante em amplitude até que a conversão

se complete, visando minimizar o erro na sua representação. Isto é realizado por um dispositivo chamado de circuito *sample-and-hold* (S/H), que retém o valor analógico amostrado constante em sua saída por tempo suficiente para permitir uma conversão precisa pelo conversor A/D. A saída do conversor D/A possui uma onda na forma de escada, sendo necessário suavizar o sinal de saída utilizando um filtro analógico de reconstrução. Por último, na maioria das aplicações, os sinais de tempo contínuo a serem processados têm uma largura de banda maior que a largura de banda dos processadores de tempo discreto disponíveis. Para prevenir um efeito prejudicial chamado *aliasing*, um filtro analógico anti-*aliasing* é colocado antes do circuito S/H. A Figura 5 mostra, por meio de diagrama de blocos, os requerimentos funcionais para o processamento de tempo discreto digital de um sinal no tempo contínuo.

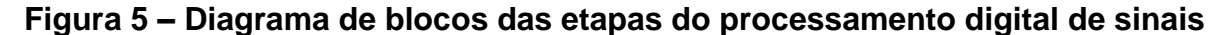

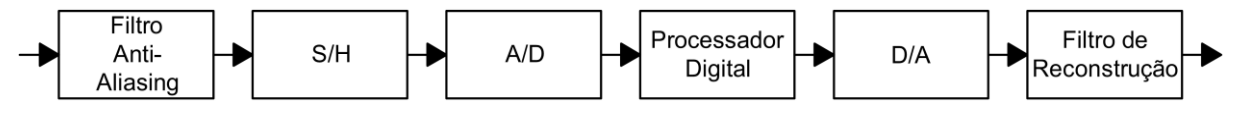

**Fonte: Adaptado de LIMA (2007, p. 23).**

'

Este trabalho desconsiderará a discussão sobre medição de energia elétrica com medidores eletromecânicos, pois isso foge do objetivo do trabalho. Portanto a discussão será voltada aos medidores eletrônicos. Moro (2013, p. 20) diz que medidores eletrônicos podem ser descritos pelos blocos apresentados na Figura 6. Conforme a Figura 6, a carga é monitorada por dois sensores, um sensor de corrente que fornece uma tensão proporcional a corrente que circula pela carga e um de tensão que fornece uma tensão proporcional a tensão da carga. Os sinais provenientes desses sensores passam por filtros analógicos *anti-aliasing* e são em seguida, amostrados pelos circuitos conversores de analógico para digital (ADC). Os sinais de corrente e tensão amostrados passam por uma etapa de processamento digital de sinais, de onde se extrai a potência ativa. O valor da energia utilizado pela carga é calculado integrando essa potência no tempo.

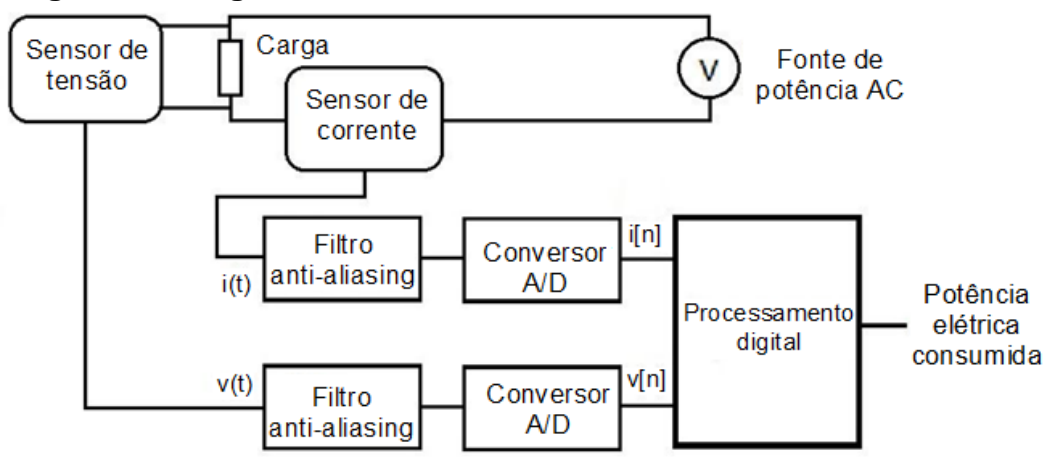

**Figura 6 – Diagrama de blocos de um medidor eletrônico**

'

Alguns medidores eletrônicos fazem uma aproximação para obter a potência ativa. Essa aproximação consiste em amostrar N vezes a tensão e a corrente, fazer o produto entre esses valores e depois extrair a média, dada pela equação (6) (MORO, 2013).

$$
W = (1/N) \sum_{n=0}^{N-1} p[n]
$$
 (6)

Onde: p[n] representa a potência instantânea com todas suas possíveis componentes;

Duarte (2015, p.) cita que medidores inteligentes utilizam circuitos integrados (CIs), nos quais os sinais de tensão e corrente são discretizados no tempo por um ADC. A tensão é geralmente obtida utilizando um divisor de tensão resistivo ligado diretamente à rede CA e a corrente é adquirida por meio da medição da queda de tensão em um resistor *shunt* ou mediante um resistor de borda ligado a um transformador de corrente como mostrado na Figura 7.

**Fonte: Adaptado de MORO (2013, p. 21).**

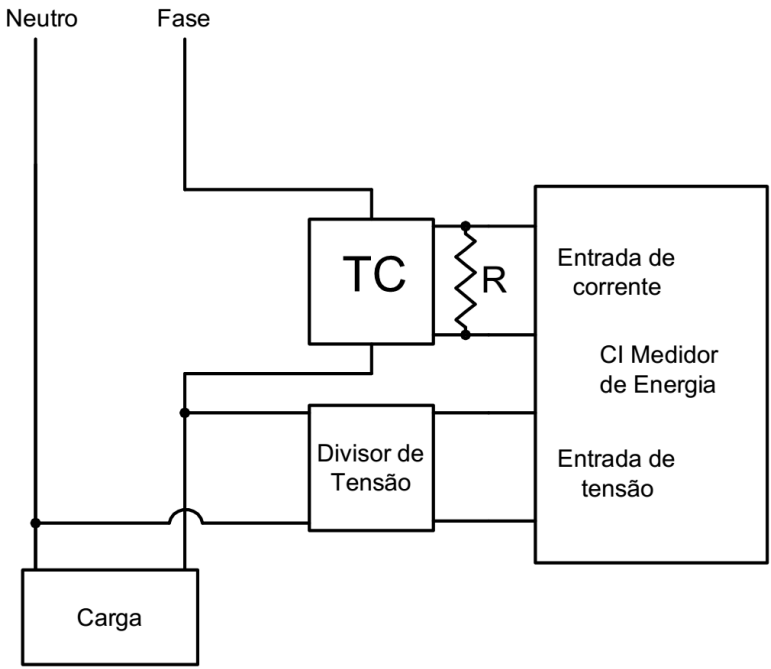

**Figura 7 – Diagrama de blocos da ligação do CI medidor à rede elétrica**

**Fonte: Adaptado de DUARTE (2015, p. 9).**

#### <span id="page-21-0"></span>3.2 FILTRO ANTI-ALIASING

'

Moro (2013, p. 24) diz que pelo Teorema de Amostragem de Nyquist, um sinal digital amostrado contém a mesma informação do sinal contínuo de origem, desde que a frequência de amostragem (fa) seja pelo menos o dobro da frequência máxima do sinal de interesse  $(f_M)$ . Considerando que as formas de onda da tensão e da corrente da rede elétrica não são perfeitamente senoidais, tendo componentes harmônicas de ordem elevada, é necessário filtrar o sinal analógico antes de ser amostrado para eliminar componentes do sinal com frequências acima da metade do valor da frequência de amostragem.

Para limitar o conteúdo da frequência do sinal de entrada, um filtro passa baixa (um filtro que passa baixas frequências, mas atenua em altas frequências) é adicionado antes da amostragem e do conversor A/D. Este filtro é chamado de filtro *anti-aliasing* por atenuar as altas frequências e evitar que os erros causados pelo *aliasing* sejam amostrados (NATIONAL INSTRUMENTS, 2012).

Um filtro *anti-aliasing* ideal (Figura 8) passa todas as frequências apropriadas de entrada (abaixo de f<sub>1</sub>) e corta todas as frequências indesejáveis

(acima de f<sub>1</sub>). Entretanto, um filtro deste não é fisicamente realizável, sendo que na prática os filtros se assemelham à ilustração da Figura 9, ou seja, eles passam todas as frequências <  $f_1$  e cortam todas as frequências >  $f_2$ . A região entre  $f_1$  e  $f_2$  é conhecida como a banda de transição, tendo sinais que podem causar *aliasing*. Portanto, na prática, a frequência de amostragem deve ser duas vezes a frequência mais elevada da banda de transição, fazendo com que essa seja duas vezes a frequência máxima de entrada (NATIONAL INSTRUMENTS, 2012).

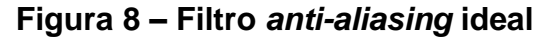

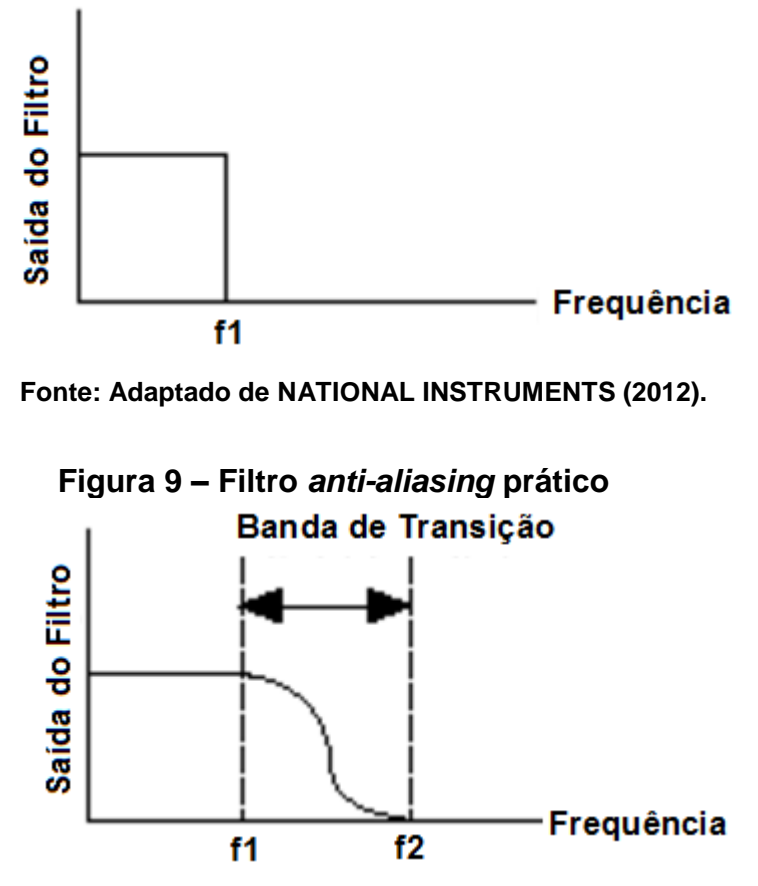

**Fonte: Adaptado de NATIONAL INSTRUMENTS (2012).**

O circuito da Figura 10 (Filtro passa-baixa RC passivo) funciona como um filtro anti-aliasing.

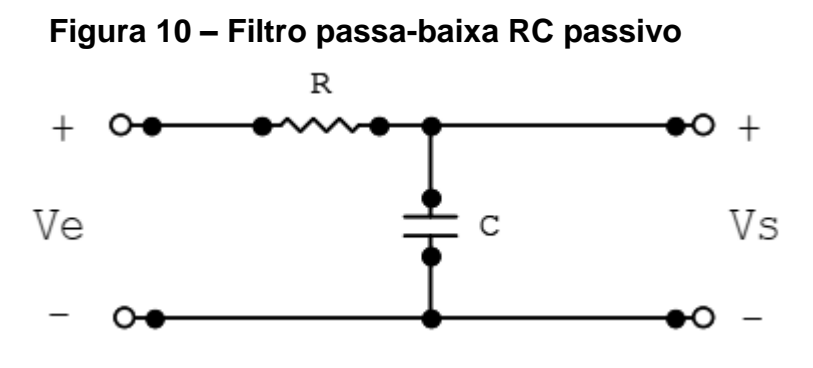

**Fonte: MUSSOI (2004, p. 32).**

'

Para sinais de baixa frequência, o circuito da Figura 10 tem a seguinte característica: o capacitor apresenta alta reatância e seu comportamento tende a um circuito aberto. Desta forma, a maior parcela da tensão de entrada estará sobre o capacitor de saída, deixando passar sinais de baixa frequência (MUSSOI, 2004).

Para sinais de altas frequências, o circuito da Figura 10 tem a seguinte característica: o capacitor apresenta baixa reatância e seu comportamento tende a um curto-circuito. Desta forma, a maior parcela da tensão de entrada estará sobre o resistor e a tensão sobre o capacitor de saída será muito pequena. Pode-se dizer que o circuito impede a passagem de sinais de alta frequência (MUSSOI, 2004).

<span id="page-23-0"></span>A frequência de corte (fc) de um circuito passa-baixa pode ser calculada por meio da equação (14) (MUSSOI, 2004).

$$
f_c = \frac{1}{2\pi RC} \tag{14}
$$

# **4 MICROCONTROLADOR PIC18F4550**

Este capítulo apresenta uma fundamentação teórica sobre o microcontrolador PIC18F4550 e sobre o módulo conversor A/D do PIC18F4550.

# <span id="page-24-0"></span>4.1 INTRODUÇÃO AO MICROCONTROLADOR PIC18F4550

É necessário um dispositivo de processamento das variáveis de entrada (tensão e corrente elétrica) para obter a potência elétrica ativa e a energia consumida, sendo o motivo da escolha deste componente, a familiaridade com a programação no *software* MPLAB C18 da Microchip Technology Inc.

O PIC18F4550 é um microcontrolador de 8 *bits* fabricado pela empresa *Microchip Technology*, possuindo algumas características que contribuem para o seu alto desempenho e, consequentemente, denota a sua superioridade sobre os microcontroladores PIC das séries inferiores.

Conforme Miyadaira (2009, p. 137), o microcontrolador PIC18F4550 tem 32 *kbytes* de memória de programa, 2048 *bytes* de memória RAM, 256 *bytes* de EEPROM. Esse dispositivo pode ser alimentado com tensões entre 2 V e 5,5 V, além de operar em frequência de até 48 MHz resultando em 12 milhôes de instruções por segundo. Ele pode ser alimentado diretamente por um oscilador de 48 MHz ou por um cristal associado ao bloco PLL. Além disso, possui um oscilador interno de 8 MHz, que pode ser derivado em 8MHz, 4MHz, 2MHz, 1MHz, 500 kHz, 250 kHz, 125 kHz e 31 kHz.

Esse modelo possui 40 pinos, dos quais 35 podem ser configurados como I/O e diversos periféricos como um módulo CCP e ECCP, um módulo SPI e I<sup>2</sup>C, treze conversores A/D de 10 *bits* de resolução com tempo de aquisição programável, dois comparadores analógicos e uma EUSART, um TIMER de 8 *bits* (TIMER 2) e três de 16 bits (TIMER 0, TIMER 1 e TIMER 3), um módulo de detecção de alta/baixa voltagem (HLVD), além de ter um módulo USB 2.0 capaz de operar no modo *low-speed* (1,5 Mbps) ou *full-speed* (12 Mbps) (MIYADAIRA, 2009).

A Figura 11 mostra a pinagem do PIC18F4550.

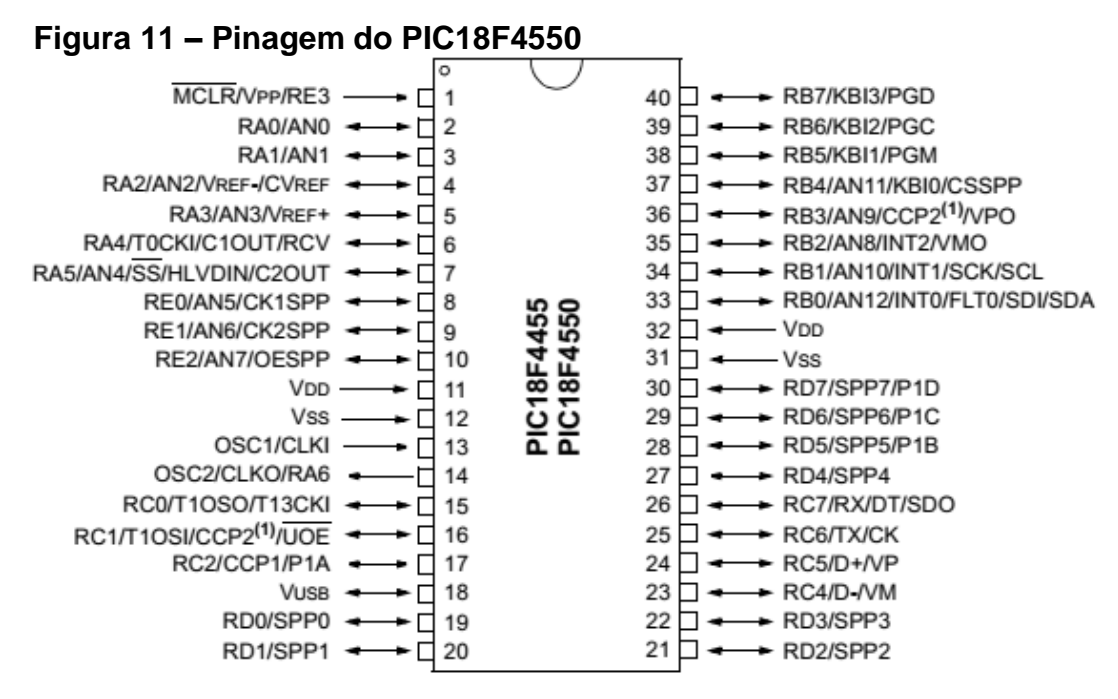

**Fonte: MICROCHIP (2008, p. 2).**

# <span id="page-25-0"></span>4.2 CONVERSOR ANALÓGICO-DIGITAL

'

Como um dos objetivos desse trabalho é medir tensão e corrente elétrica para obter a potência elétrica ativa, este subcapítulo explica como é feita a conversão de uma tensão analógica em tensão digital por um microcontrolador PIC18F4550.

Segundo Scalassara (2015, p. 256), o processo de conversão A/D coleta um número finito de amostras no tempo do sinal analógico (processo de discretização no tempo) e efetua uma quantização das amplitudes dessas amostras para que as mesmas sejam representadas por um número finito de bits (processo de digitalização).

As etapas de conversão A/D são a discretização no tempo e a quantização da amplitude. A discretização no tempo é implementada pelo circuito *sample-andhold* (S-H) da Figura 12. Este amostra o sinal de entrada numa taxa de amostragem determinada por um *clock* e mantém o nível do sinal em um capacitor até o próximo pulso de *clock* (SCALASSARA, 2015).

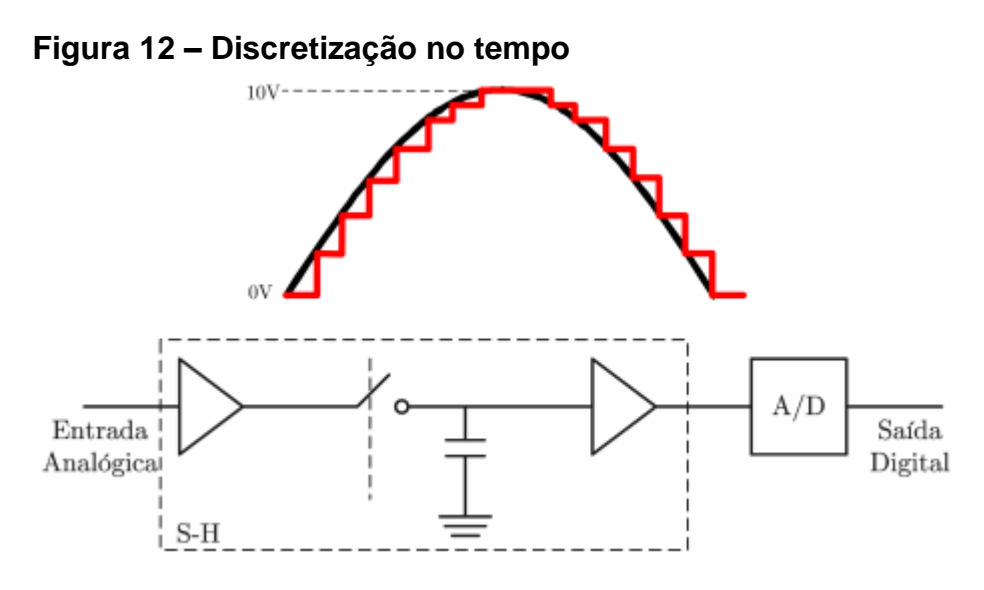

**Fonte: SCALASSARA (2015, p. 258).**

A quantização da amplitude é a quantização dos níveis de tensão constante da saída do *sample-and-hold* em códigos binários pelo conversor A/D conforme a Figura 13 (SCALASSARA, 2015).

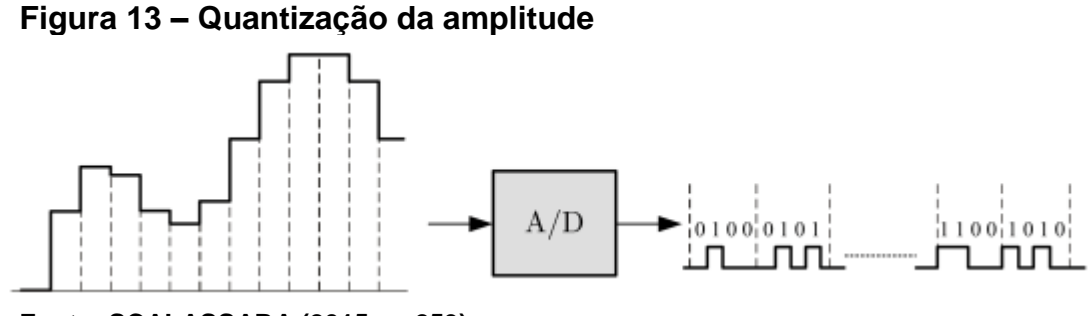

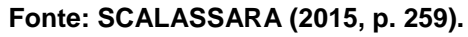

'

Uma conversão A/D é baseada nas tensões V<sub>ref+</sub> e V<sub>ref-</sub>, respectivamente, os extremos superior e inferior que a tensão de entrada pode ser convertida.

Com base nos extremos superior e inferior da tensão de entrada, define-se o menor valor de tensão que o conversor A/D consegue medir conforme a equação (15), onde N é a resolução do conversor.

$$
Q = \frac{(V_{REF+}) - (V_{REF-})}{2^N - 1} \tag{15}
$$

Em uma conversão A/D deve-se considerar o tempo de aquisição, que é o tempo que o circuito S-H deve permanecer no modo de amostragem de forma que o capacitor atinja a tensão de entrada, ou seja, uma nova aquisição não começa até que uma conversão tenha terminado. Deve-se também considerar o tempo de conversão, que é o tempo necessário para se obter, na saída do conversor, o valor digital correspondente à tensão analógica de entrada.

## <span id="page-27-0"></span>4.2.1 Conversor A/D do PIC18F4550

O conversor A/D do PIC18F4550 possui topologia de aproximações sucessivas. Nesta, a conversão é realizada do bit mais significativo (MSB) para o menos significativo (LSB) (SCALASSARA, 2015).

**Figura 14 – Conversor A/D do PIC18F4550**

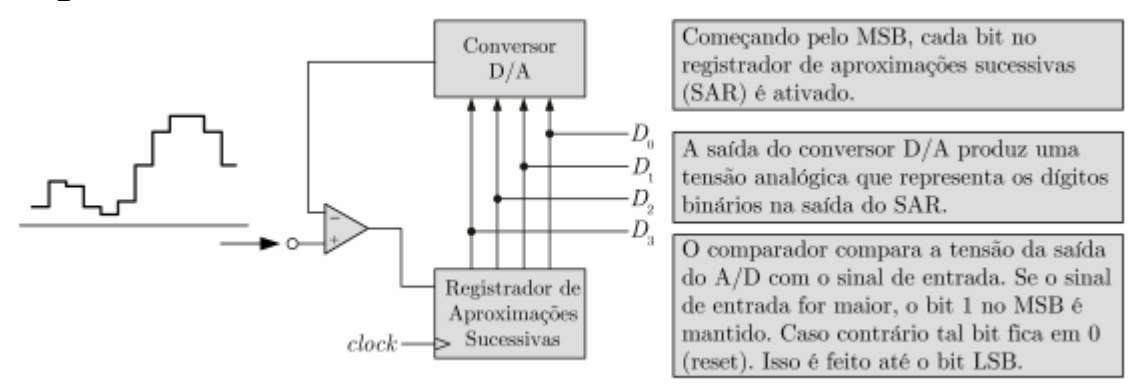

**Fonte: SCALASSARA (2015, p. 263).**

'

Conforme Miyadaira (2009, p. 267) o conversor A/D do microcontrolador PIC18F4550 possui 13 canais analógicos multiplexados (AN0 a AN12), uma resolução de 10 bits, com tensão de referência configurável com quatro tipos de referência, frequência de conversão com base no clock da máquina, dois tipos de justificação para o resultado da conversão (direita e esquerda), uma interrupção para o término da conversão, além de ser capaz de funcionar no modo *IDLE* ou *SLEEP*.

Apesar de haver diversos canais analógicos, internamente só existe um sistema de conversão conforme a Figura 15. Logo, somente um canal pode ser utilizado por vez.

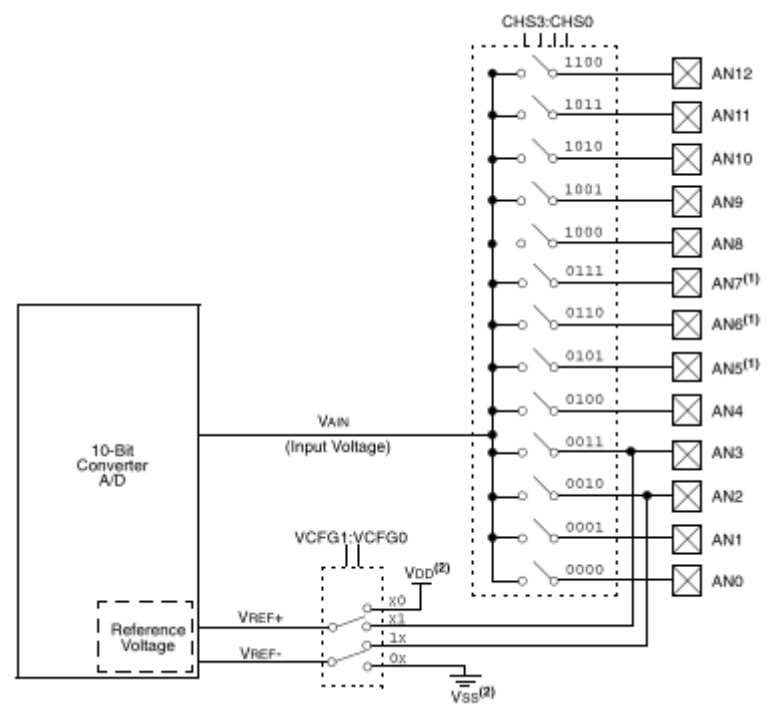

**Figura 15 – Diagrama do conversor A/D do PIC18F4550**

'

Conforme Scalassara (2015, p.266) o módulo de conversão A/D possui um circuito S/H em sua entrada com um capacitor de 25 pF ligado ao canal anlógico em uso, que fica carregado com a tensão existente no canal. Quando o processo de conversão é iniciado, este capacitor é desligado automaticamente do canal analógico, mantendo a tensão sobre o capacitor constante. Durante todo o processo de conversão, a tensão utilizada é a existente no capacitor e não mais a do canal analógico. Durante a conversão, compara-se a tensão na entrada com os valores de referência VREF- e VREF+. Quando a tensão de entrada for igual a VREF+, a conversão resultará no valor máximo (1023) e quando a tensão de entrada for igual à VREF-, o resultado da conversão será zero (0).

**Fonte: SCALASSARA (2015, p. 265).**

#### <span id="page-29-0"></span>**5 DESENVOLVIMENTO DO PROJETO**

Foi feito um desenho esquemático conforme a Figura 16 de como deverá ocorrer a obtenção das variáveis a serem medidas.

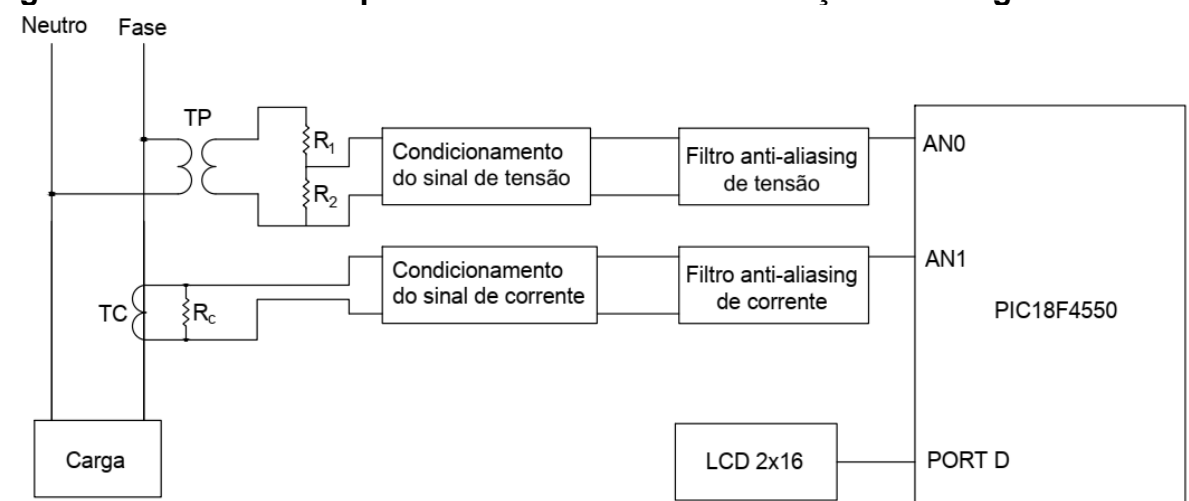

**Figura 16 – Desenho esquemático do sistema de medição de energia elétrica**

#### **Fonte: Autoria Própria.**

Conforme o desenho esquemático da Figura 16, segue a explicação detalhada de cada parte do esquemático conforme as seções do capítulo 5.

# <span id="page-29-1"></span>5.1 TRATAMENTO DOS SINAIS DE TENSÃO E CORRENTE

Esta seção mostra como foi feita a obtenção de sinal de tensão e corrente, o condicionamento do sinal e o filtro *anti-aliasing*.

## <span id="page-29-2"></span>5.1.1 Obtenção do Sinal de Tensão

'

Foi considerado, para o projeto do medidor de energia elétrica a tensão fasefase de 220 VRMS e a tensão fase-neutro de 127 VRMS conforme a rede de distribuição da Companhia Paranaense de Energia Elétrica (COPEL). Para o medidor ler esta tensão, foi utilizado um transformador de potencial (Figura 17) com relação de transformação conforme a equação (16). O transformador utilizado tem uma corrente máxima de saturação de 50 mA, portanto, para a aplicação de obtenção de sinal analógico, ele foi adequado. Entretanto, deve-se considerar que este componente provoca defasamento entre o sinal de tensão e corrente.

$$
a = \frac{V_{1RMS}}{V_{2RMS}} = \frac{127}{8.3} = 14,9411
$$
\n(16)

Onde:

'

- $V_{1RMS}$  Tensão no primário do transformador
- $V_{2RMS}$  Tensão no secundário do transformador

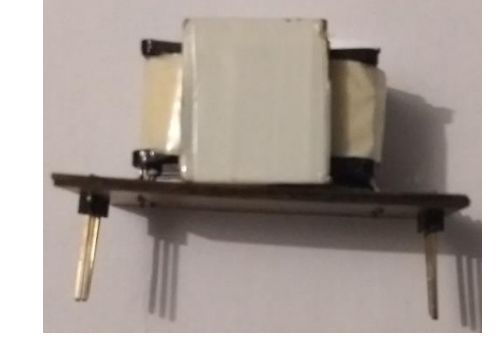

**Figura 17 – Transformador de potencial**

**Fonte: Autoria Própria.**

Para a conversão A/D, deve-se considerar a máxima tensão e a tensão V<sub>2pico</sub> = 11,73 V ainda está acima de 5 V, que é a tensão de alimentação do microcontrolador PIC18F4550 e a referência superior do conversor A/D.

Portanto, essa tensão foi reduzida conforme os valores do divisor resistivo da Figura 18.

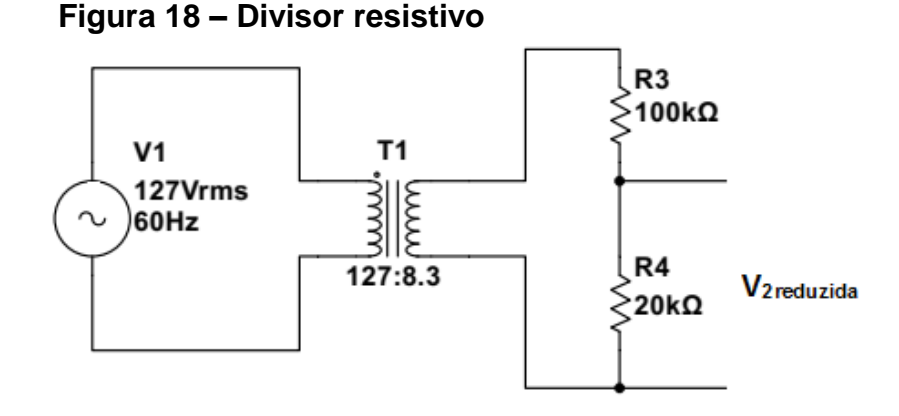

**Fonte: Autoria Própria.**

Com a circuito elétrico da Figura 18 foi obtida uma tensão V<sub>2reduzida-pico</sub> = 1,95 V. Esse valor está abaixo de 2,5 V, conforme será explicado na seção 5.1.3.

#### <span id="page-31-0"></span>5.1.2 Obtenção do Sinal de Corrente

'

Para medir a corrente foi utilizado um transformador de corrente (TC), modelo HWCT103C, Figura 19. O fator de conversão desse sensor de corrente é de 1000:1, ou seja, a cada 1 A medido no primário, obtém-se 1 mA no secundário.

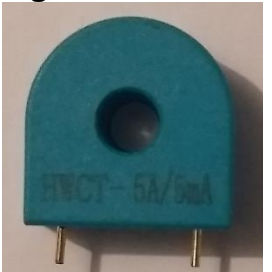

**Figura 19 – Transformador de Corrente**

**Fonte: Autoria Própria.**

Conforme o fabricante, esse componente possui resposta linear de 0 até 10 A, isso limita o sistema de medição de energia elétrica para medir cargas de até 1270 Watts em 127 V<sub>RMS</sub> e cargas de até 2200 Watts em 220 V<sub>RMS</sub>. Por medida de segurança, considerou-se na alimentação do medidor um fusível de 10 A, evitando medições erradas e danos a entrada analógica do microcontrolador. Esse fusível interrompe a energização da placa caso a corrente elétrica seja superior a 10 ARMS.

Esse componente possui resistência dielétrica de 3 kV e faixa de temperatura que varia -40 ºC até 85º C. Deve-se considerar também que este componente provoca defasamento entre tensão e corrente.

Para utilização desse modelo de sensor de corrente, deve-se, conforme o fabricante, utilizar um resistor de 100 Ω e 1/8 Watts. O resistor de 100 Ω transforma o sinal de corrente em sinal de tensão, conforme a Figura 20, para ser processado pelo microcontrolador.

**Figura 20 – Circuito de obtenção do valor da corrente elétrica**

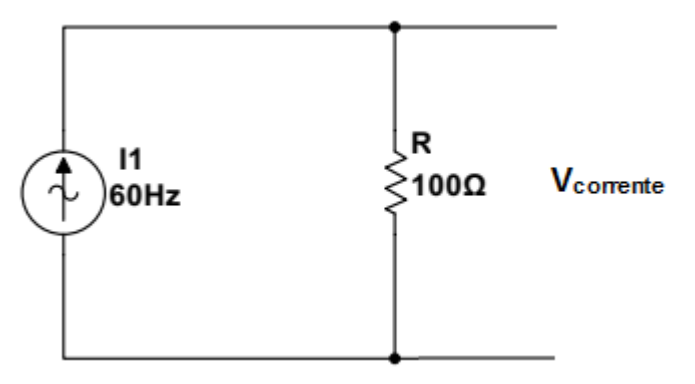

**Fonte: Autoria Própria.**

Com o circuito elétrico da Figura 20 a máxima tensão V<sub>2corrente-pico</sub> deve ser menor que 2,5 V conforme será explicado na seção 5.1.3. Como a máxima corrente a ser medida é 10 ARMS, que proporciona uma corrente de pico de 14,1421 Apico, portanto a tensão máxima na entrada analógica do microcontrolador será 1,4142 V, sendo inferior ao valor máximo.

# <span id="page-32-0"></span>5.1.3 Condicionamento do Sinal

'

O sinal de tensão e corrente gerado pelo TC e TP é como o gráfico da Figura 21, ou seja, é um sinal de corrente alternada com tensão de pico positiva e negativa.

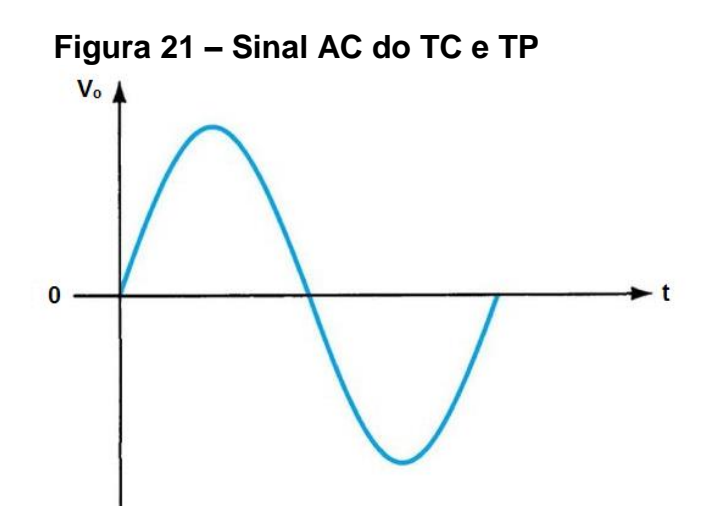

**Fonte: Autoria Própria.**

Como o PIC18F4550 é alimentado em 5V e as entradas do conversor A/D serão configuradas com nível inferior = 0 V e nível superior = 5 V, deve-se deslocar o sinal da Figura 21 para cima, de forma que ele varie conforme a Figura 22.

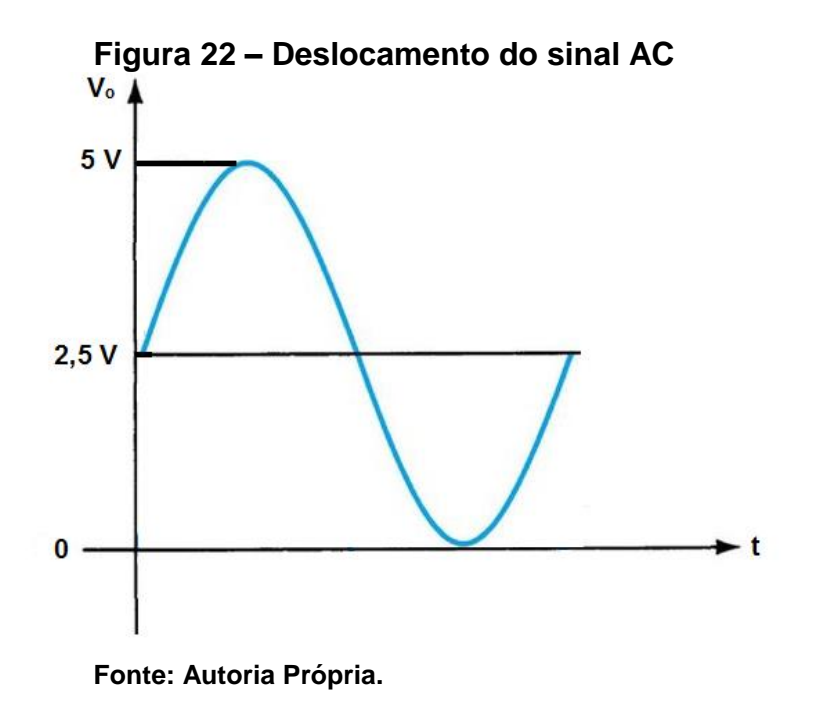

Para deslocar o sinal para cima conforme a Figura 22, foi utilizado o circuito conforme a Figura 23.

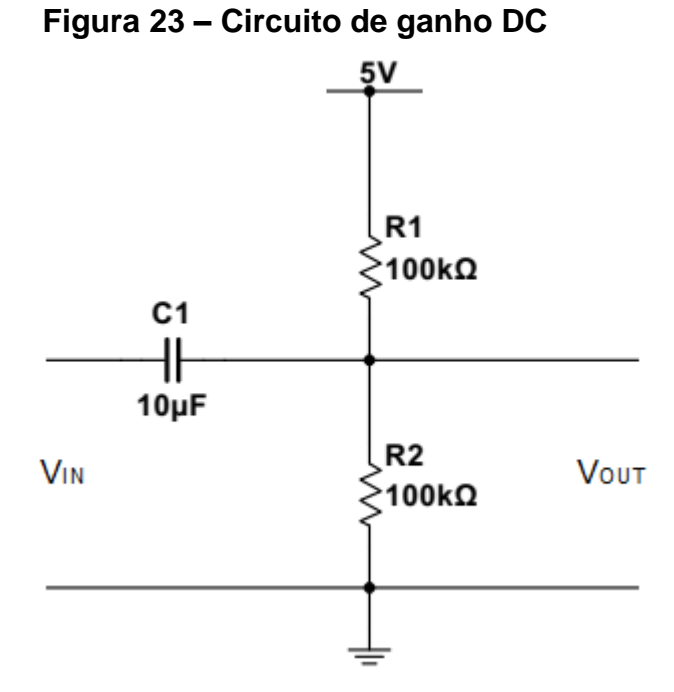

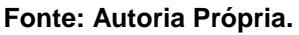

O circuito da Figura 23 funciona da seguinte forma: o capacitor atua como um circuito aberto para sinal de tensão constante no tempo e atua como um circuito fechado para sinal de tensão variável no tempo. Portanto, o sinal variável consegue passar pelo capacitor e somar-se a tensão no resistor R2, havendo um deslocamento do sinal e a referência do sinal passa a ser 2,5 V.

Deve-se considerar também que o circuito da Figura 23 atua como o filtro passa-alta. É necessário considerar a frequência de corte do Filtro passa alta para possibilitar que todo o sinal variável no tempo chegue até a entrada analógica do microcontrolador. A frequência de corte do filtro passa-alta é dada conforme a equação (17).

$$
f_c = \frac{1}{2\pi RC} = \frac{1}{2\pi(50k)(10u)} = 0,3183 \text{ Hz}
$$
 (17)

Assim, a frequência de corte do circuito da Figura 23 é 0,3183 Hz, ou seja, todo sinal maior que esta frequência passa pelo circuito da Figura 23. Conforme a equação (17), o valor de R utilizado foi de 50 kΩ, que é o resultado considerando os resistores R1 e R2 em paralelo para o sinal de entrada.

O circuito da Figura 23 foi simulado no software MultisimTM 14.1, conforme a Figura 24, e obteve-se o resultado mostrado na Figura 25.

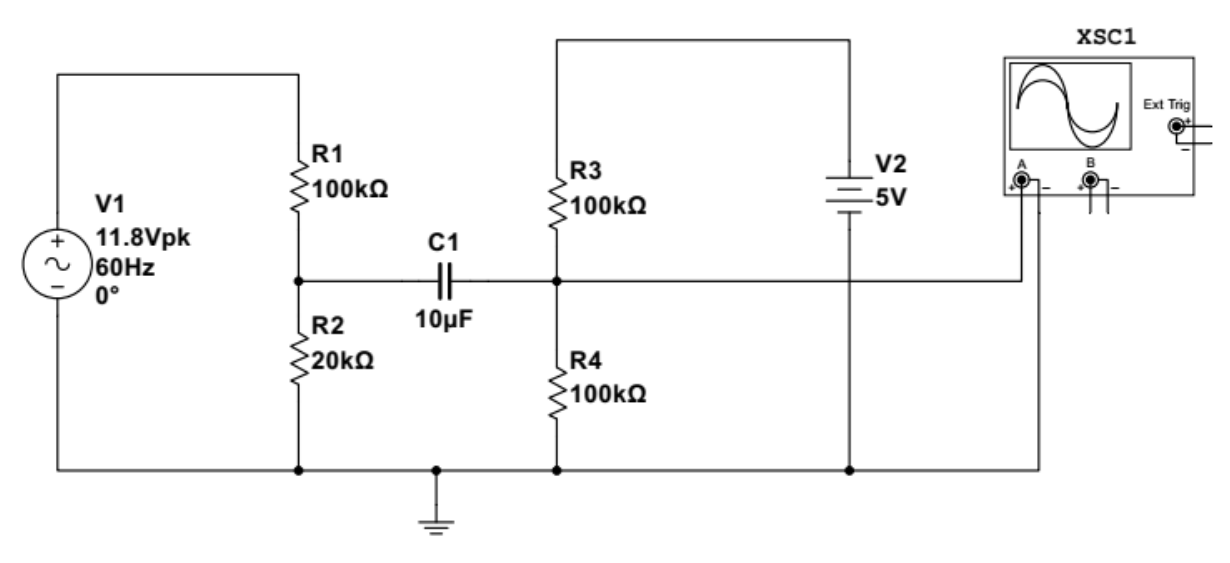

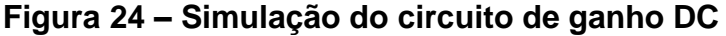

**Fonte: Autoria Própria.**

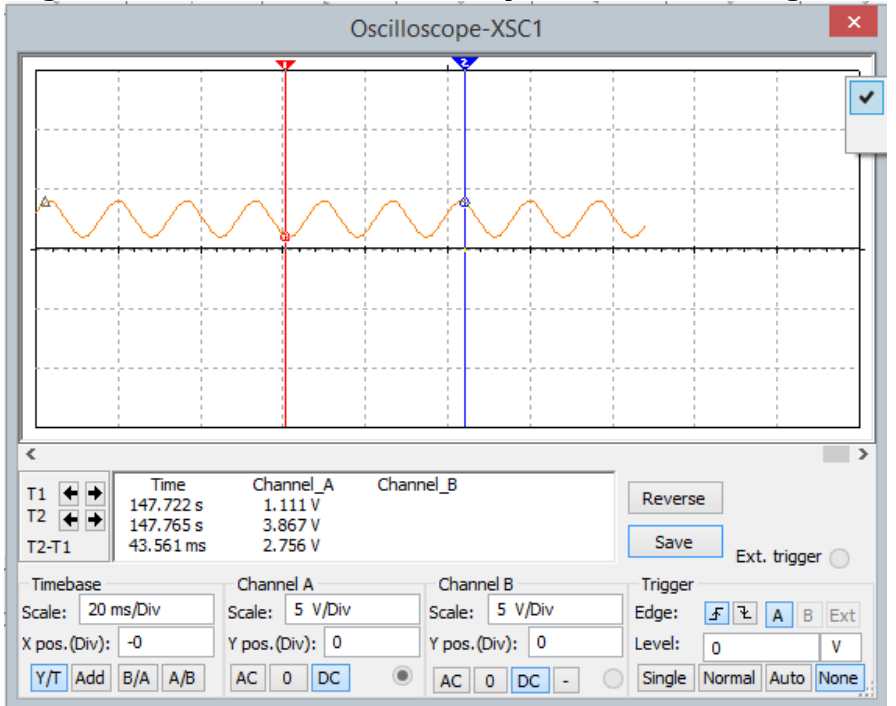

**Figura 25 – Resultado da simulação do circuito de ganho DC**

**Fonte: Autoria Própria.**

Conforme o resultado da Figura 25, verificou-se que o sinal teve offset DC, pois o cursor a esquerda na cor vermelha indica uma tensão mínima de 1,111 V e o cursor a direita na cor azul indica uma tensão máxima de 3,867 V, ou seja, o sinal está adequado à entrada analógica do microcontrolador.

## <span id="page-35-0"></span>5.1.4 Filtro Anti-aliasing

'

Foi considerado como requisito do projeto que o medidor seja capaz de medir até a 3º harmônica (180 Hz). Para isso foi considerado o circuito passa-baixa passivo conforme a Figura 26.

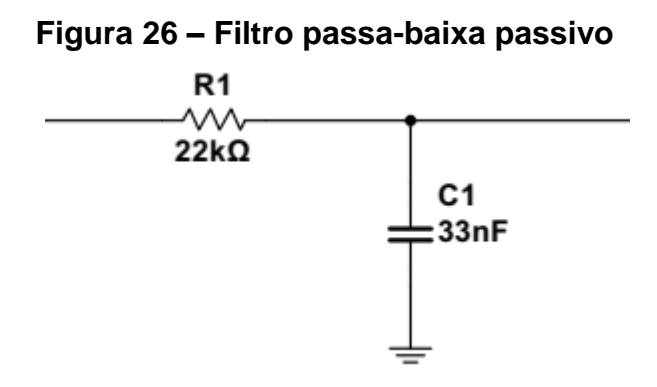

**Fonte: Autoria Própria.**

A frequência de corte do filtro passa-baixa da Figura 26 é obtida conforme a equação (18).

$$
f_c = \frac{1}{2\pi RC} = \frac{1}{2\pi(22k)(33n)} = 219,2216 Hz
$$
 (18)

Conforme o cálculo apresentado na equação (18), esse filtro passa-baixa passivo deixa passar majoritariamente frequências abaixo de 219,2216 Hz e terá alta impedância para frequências acima desse valor.

# <span id="page-36-0"></span>5.2 METODOLOGIA PARA O CÁLCULO DA ENERGIA CONSUMIDA

A energia consumida por um equipamento é dada pela multiplicação da potência ativa pelo tempo em que o equipamento ficou ligado. Portanto, para obter a energia consumida, primeiro precisa-se obter a potência ativa do equipamento.

Como o microcontrolador PIC18F4550 converte o sinal analógico em sinal digital, deve-se trabalhar no tempo discreto e nessa situação é necessário utilizar a equação (6) conforme a seção 3.1, ou seja, deve-se amostrar N vezes a tensão e a corrente instantânea, fazer o produto entre esses valores para obter a potência instantânea e depois extrair a média.

Para valores discretos, adotou-se que o microcontrolador PIC18F4550 deve armazenar em sua memória de programa uma quantidade N de tensões convertidas  $(V_i)$  e considerar o valor médio de 2,5 V, ou seja, o valor da tensão obtida  $(V_k)$  para cada ponto é conforme a equação (19).

$$
V_k = V_i - 2.5 \tag{19}
$$

A quantidade de tensões convertidas está relacionada a frequência de Nyquist, ou seja, se serão convertidos sinais até a 3º harmônica (180 Hz), deve-se considerar duas vezes essa frequência para garantir a representação do sinal. Assim o cálculo do tempo de aquisição deverá ser considerado a frequência de 360 Hz, sendo que o tempo de aquisição do sinal deverá ser menor que o valor mostrado na equação 20.

$$
taq < \frac{1}{360} < 2,7777 \, ms \tag{20}
$$

Para a elaboração do fluxograma do cálculo da potência ativa e o cálculo a energia consumida foi considerado o passo a passo da Figura 27. Conforme a Figura 27, verifica-se que o valor de N adotado foi igual a 50 e cada amostra ocorre em um intervalo de tempo de 1 ms.

 $\lambda$ 

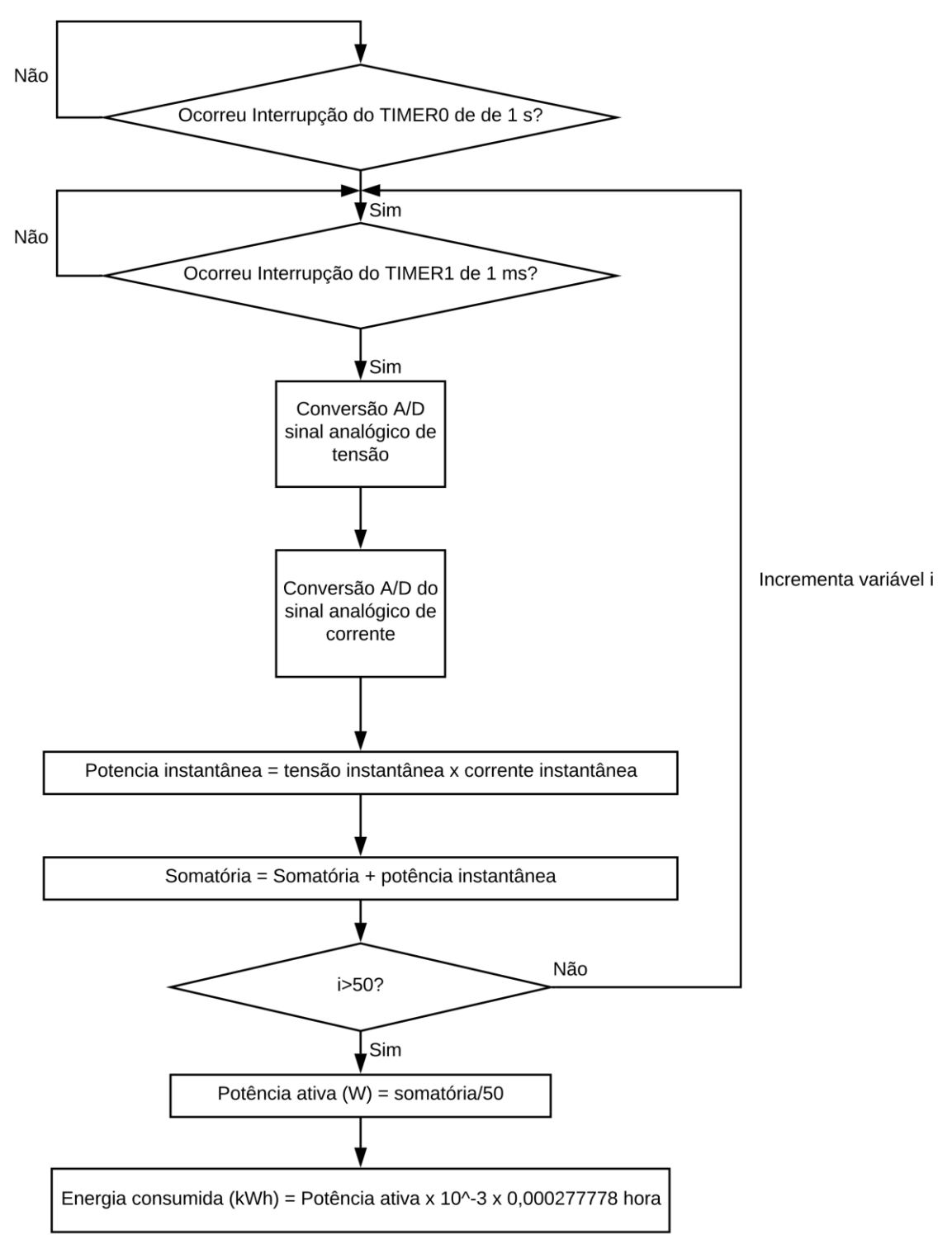

**Figura 27 – Diagrama de blocos para medição**

**Fonte: Autoria Própria.**

#### <span id="page-39-0"></span>5.3 DISPLAY LCD

'

O modelo de display LCD utilizado foi um display JHD162A (Figura 28) de 16 x 2 (colunas x linhas). Esse display foi conectado ao PIC18F4550 conforme o datasheet do JHD162A, utilizando os pinos  $D_0$  a D<sub>7</sub> do PIC18F4550 para o envio de dados e as portas  $E_0$ ,  $E_1$  e  $E_2$  para o controle do microcontrolador interno do JHD162A para as instruções, leitura e escrita e sinal de habilitação do LCD.

O objetivo de utilizar o LCD é mostrar os valores medidos de potência ativa e energia consumida pela carga. Como ocorre uma medição de potência ativa e energia consumida a cada segundo, o display LCD é atualizado nesse mesmo intervalo de tempo.

**Figura 28 – LCD JHD162A**

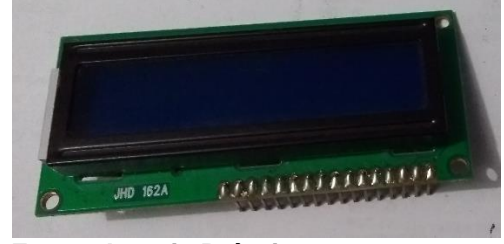

**Fonte: Autoria Própria.**

# <span id="page-39-1"></span>5.4 FLUXOGRAMA E IMPLEMENTAÇÃO DO CÓDIGO

Seguindo como referência o livro "Microcontrolador PIC18 com Linguagem C" do autor Wagner da Silva Zanco, decidiu-se utilizar a linguagem C para a programação do microcontrolador PIC18F4550.

Antes de implementar o código, foi feito um fluxograma conforme o apêndice A. Esse fluxograma do apêndice A contém uma parte com o fluxograma das interrupções do TIMER 0 e TIMER 1 do microcontrolador PIC18F4550 e outra parte com fluxograma do programa principal.

O fluxograma com a interrupções dos TIMERs controla o tempo. Nesse caso a interrupção do TIMER 0 controla o tempo de 1 segundo, ou seja, quando o TIMER termina a contagem de 1 segundo ocorre um desvio, onde se dá na mudança de estado de uma variável, que no caso é a variável "valor". A mudança de estado dessa variável faz o microcontrolador entrar no modo de amostragem dos sinais e isso habilita a interrupção do TIMER 1.

A interrupção do TIMER 1 controla o tempo de coleta dos valores de tensão e corrente instantânea, ou seja, quando ocorre uma interrupção de 1 milissegundo, o microcontrolador coleta um valor de tensão e posteriormente coleta um valor de corrente, faz a multiplicação desses valores e soma com a valor das potências instantâneas anteriores. Quando ocorre a coleta de 50 amostras, a variável k altera seu valor e possibilita iniciar o cálculo da média da somatória das 50 amostras de potências instantâneas.

Após o cálculo da potência ativa por meio das 50 amostras foi necessário efetuar uma calibração em *software*. Essa calibração foi feita dividindo o valor obtido por uma constante, que no código têm valor igual a 29.5

O cálculo da energia consumida foi feito por meio da multiplicação do valor obtido para a potência ativa após a interrupção de 1 segundo multiplicado por 0.000277778 hora (igual a 1 segundo) e multiplicado por  $10^{-3}$  para gerar o valor em quilowatt hora.

Foi implementado o código, apresentado no Apêndice B, no MPLAB IDE v.8.92. Utilizou-se o compilador MPLAB® C18 versão estudante (limitações na otimização do código) para compilar o código. Esse compilador consiste em *software* executado em um computador que pode gerar códigos que são executados em um diferente tipo de computador. Nesse caso o MPLAB® C18 pode gerar códigos de máquina para todos os microcontroladores da série PIC18.

## <span id="page-40-0"></span>5.5 MONTAGEM DA PLACA DE CIRCUITO IMPRESSO

'

Para a montagem da placa de circuito impresso, foi feito o desenho do circuito no *software* ISIS *Proteus* 8.0, conforme o Apêndice C.

Para gerar o circuito impresso conforme o Apêndice D, foi utilizado o ARES *Proteus* 8.0 a partir do desenho no ISIS *Proteus* 8.0.

A placa de circuito impresso com os componentes soldados segue conforme a Figura 29.

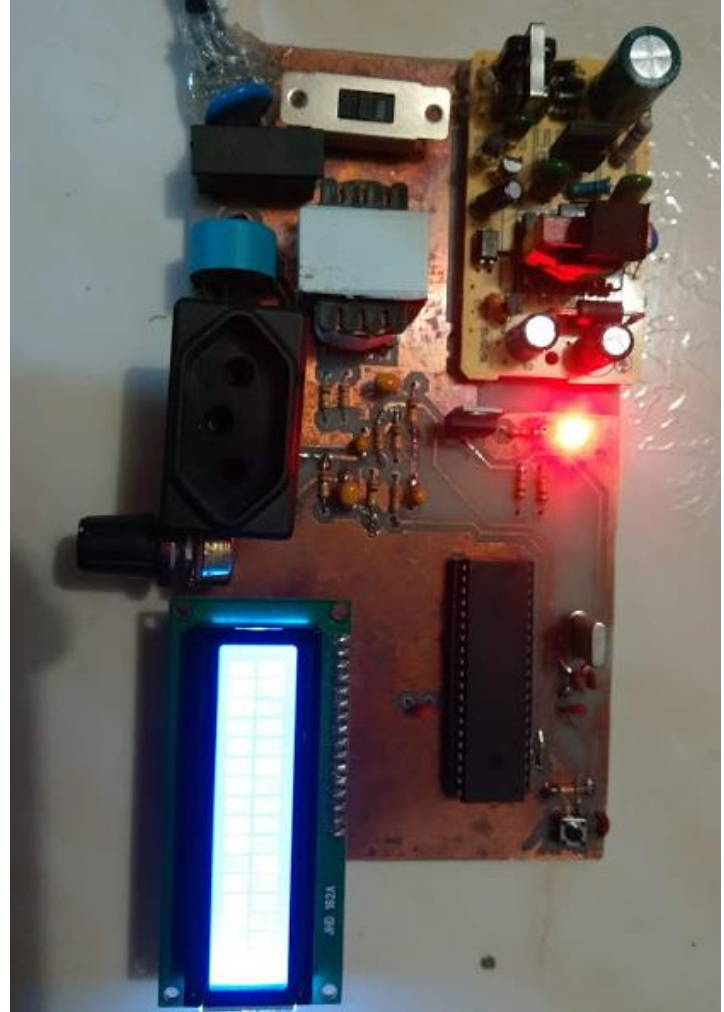

**Figura 29 – Placa do medidor de energia**

**Fonte: Autoria Própria.**

 $\overline{a}$ 

## <span id="page-42-0"></span>**6 RESULTADOS E DISCUSSÕES**

Neste capítulo são mostrados os resultados das medições de potência ativa e energia elétrica consumida. Na primeira linha do display LCD do medidor desenvolvido é mostrada a potência ativa da carga e na segunda linha é mostrada a energia elétrica consumida de acordo com o tempo que o equipamento ficou ligado.

Para comparação dos resultados foi utilizado um medidor de energia elétrica comercial conforme a Figura 30, identificado como Micro Power Monitor modelo E\_14014816. Esse modelo de medidor comercial mede cargas até 10 A, tem precisão de classe 1 (erro de 1%) e suporta tensão de alimentação até 220 VRMS.

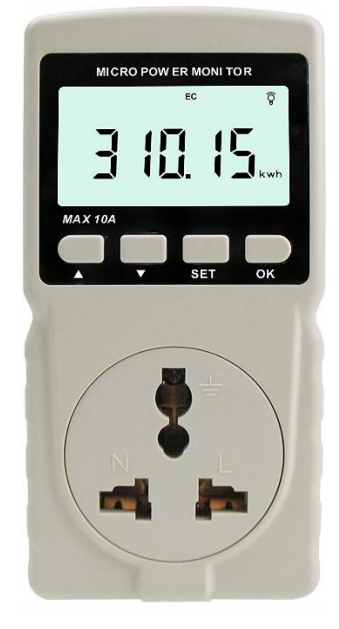

**Figura 30 – Medidor Comercial**

**Fonte: Amazon (2018).**

# <span id="page-42-1"></span>6.1 MEDIÇÃO DA POTÊNCIA ATIVA E ENERGIA CONSUMIDA

'

Para fazer a calibração do medidor de energia, primeiro foi testada uma carga resistiva (ferro de passar roupas modelo FE FB1000A da marca Britânia) de 1200 W com alimentação de 127 VRMS.

Conforme a medição do medidor comercial e a medição do medidor desenvolvido neste trabalho, obteve-se os valores conforme a Tabela 1.

| Equipamento | Tipo da<br>carga | Valor de P<br>do medidor | Valor mostrado<br>pelo medidor | Valor da<br>constante de | Valor de P do<br>medidor |
|-------------|------------------|--------------------------|--------------------------------|--------------------------|--------------------------|
|             |                  | comercial                | desenvolvido                   | calibração               | desenvolvido             |
|             |                  |                          | sem calibração                 |                          | com calibração           |
| Ferro de    | Resistiva        | 1105,60 W                | 32283,03                       | 29,5                     | 1094,34 W                |
| passar      |                  |                          |                                |                          |                          |
| roupas      |                  |                          |                                |                          |                          |
| 1200 W      |                  |                          |                                |                          |                          |

**Tabela 1 – Calibração do medidor**

'

32.

Conforme a Tabela 1, nota-se que o valor medido sem calibração foi dividido pela constante de calibração para chegar ao resultado mais próximo do valor de potência ativa mostrado pelo medidor comercial. É importante enfatizar também que o valor de 32283,03 considera o processamento das variáveis em números de contagens do conversor A/D, ou seja, se o PIC18F4550 tem um conversor interno de 10 bits e portanto, obtém-se para cada valor de tensão e corrente medido um número que varia entre 0 e 1023. O resultado dessas multiplicações e somatórias resulta em valores altos que foram também ajustados pela constante de calibração.

Foi feita para a carga resistiva (ferro de passar roupas modelo FE FB1000A da marca Britânia) a medição da energia consumida por um tempo de 98 minutos conforme a Figura 31.

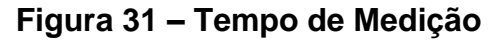

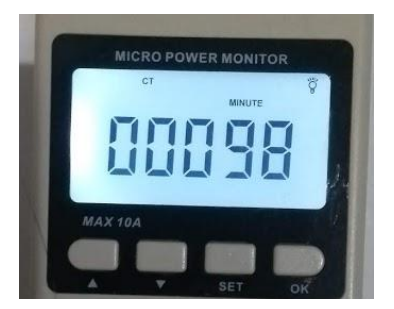

**Fonte: Autoria Própria.**

Obteve-se a energia consumida pelo medidor comercial conforme a Figura

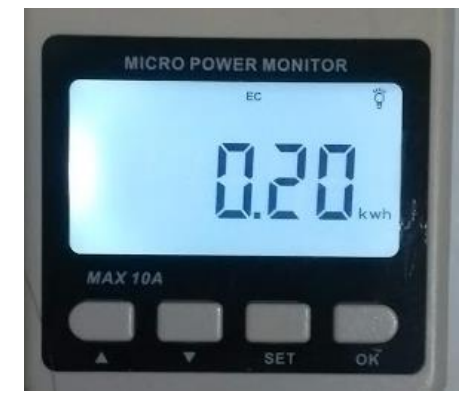

**Figura 32 – Energia consumida no medidor comercial**

**Fonte: Autoria Própria.**

Obteve-se a energia consumida pelo medidor desenvolvido conforme a Figura 33.

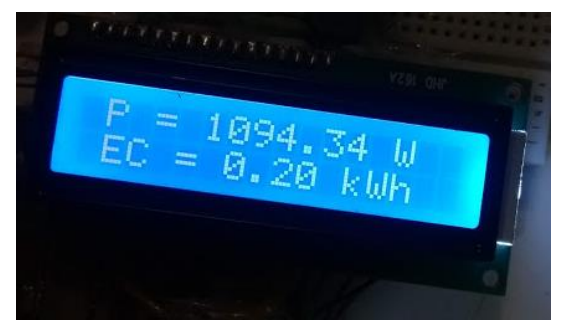

**Figura 33 – Energia consumida no medidor desenvolvido**

**Fonte: Autoria Própria.**

Conforme as Figuras 32 e 33, verifica-se que os medidores mostraram os mesmos valores de energia consumida dentro do mesmo intervalo de tempo. Foi verificado que o medidor comercial atualizou alguns segundos antes do medidor desenvolvido.

Foi feita a medição de potência ativa e energia consumida com outra carga resistiva (duas lâmpadas incandescentes de 100 W). Obteve-se os valores de potência ativa conforme a Tabela 2.

| Equipamento    | Tipo da   | Valor de P | Valor de P do |
|----------------|-----------|------------|---------------|
|                | carga     | do medidor | medidor       |
|                |           | comercial  | desenvolvido  |
| Duas lâmpadas  | Resistiva | 199.40 W   | 195,16 W      |
| incandescentes |           |            |               |
| de (200 W)     |           |            |               |

**Tabela 2 – Potência ativa das lâmpadas incandescentes**

Obteve-se os valores de Energia consumida conforme a Tabela 3.

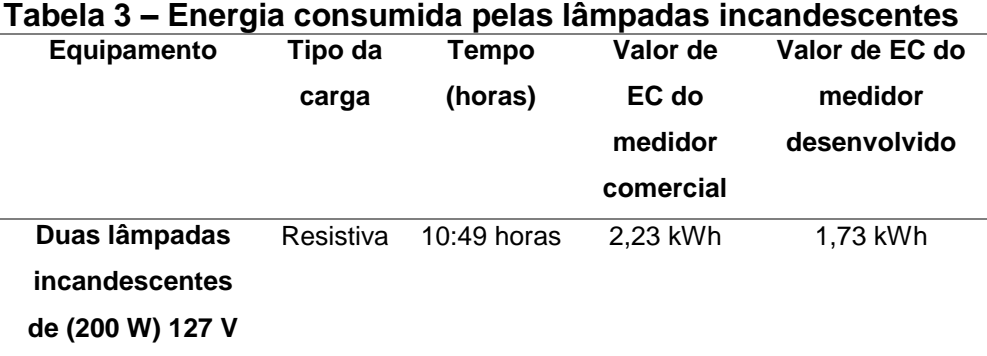

Ao fazer a análise da Tabela 3, deve-se considerar que uma carga de 200 W ligada por 10:49 horas consome 2,16 kWh, portanto o valor do medidor comercial está acima do valor correto e o medidor desenvolvido está abaixo. Uma das explicações para o medidor desenvolvido ter apresentado um valor menor para a energia consumida é que em alguns momentos o valor da potência ativa foi menor que 195,16 W e isso ocorreu devido a variação da tensão de alimentação da carga.

Foram testadas outras duas cargas indutivas conforme a Tabela 4.

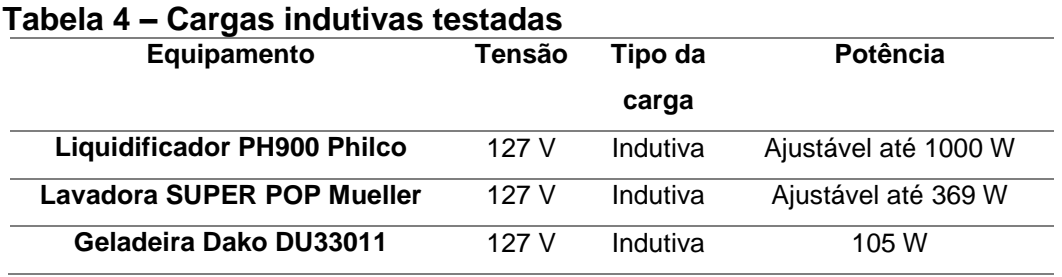

'

Foram obtidos os seguintes valores de potência ativa conforme a Tabela 5.

| Equipamento           | P do medidor comercial | P do medidor desenvolvido |  |
|-----------------------|------------------------|---------------------------|--|
| Liquidificador        | 137,09 W               | 142,82 W                  |  |
| <b>PH900 Philco</b>   |                        |                           |  |
| <b>Lavadora SUPER</b> | 261,48 W               | 264.67 W                  |  |
| <b>POP Mueller</b>    |                        |                           |  |
| Geladeira Dako        | 110,17 W               | 100,84 W                  |  |
| DU33011               |                        |                           |  |

**Tabela 5 – Valores de potência ativa**

Conforme a Tabela 5, verifica-se que a medição de potência ativa para cargas indutivas teve valores próximos dos valores da potência ativa mostrados pelo medidor comercial, indicando que o medidor fez a medição correta dos valores mesmo havendo uma defasagem entre tensão e corrente.

Foram obtidos os seguintes valores de energia consumida conforme a Tabela 6.

| Equipamento      | Tempo        | <b>EC do medidor</b> | EC do medidor |
|------------------|--------------|----------------------|---------------|
|                  |              | comercial            | desenvolvido  |
| Liquidificador   | $0,08$ horas | $0,01$ kWh           | $0,01$ kWh    |
| PH900 Philco     |              |                      |               |
| Lavadora         | 0,2 horas    | $0,05$ kWh           | $0,05$ kWh    |
| <b>SUPER POP</b> |              |                      |               |
| <b>Mueller</b>   |              |                      |               |
| Geladeira        | 0,78 horas   | $0,07$ kWh           | $0,07$ kWh    |
| Dako DU33011     |              |                      |               |

**Tabela 6 – Valores de energia consumida**

'

Os valores de energia consumida mostrados pelo medidor desenvolvido na Tabela 6 tiveram resultados iguais aos do medidor utilizado como referência, porém verificou-se a atualização do valor mostrado pelo medidor comercial antes do medidor desenvolvido.

O medidor desenvolvido não conseguiu medir cargas com potência ativa menor que 4 W, porque como o PIC18F4550 é um microcontrolador com resolução de 10 bits e nesse projeto considera-se a referência inferior do conversor A/D igual a 0 V e a referência superior do conversor A/D igual a 5 V, tem-se que cada passo de tensão tem 4,88 mV, ou seja, o microcontrolador não pode ler uma tensão menor que esse valor na entrada analógica do conversor A/D. Como o sensor de corrente

usado precisa de uma carga de no mínimo 4 W para gerar esse valor de tensão na entrada analógica do PIC18F4550, isso significa que devido a utilização desse microcontrolador, com essa resolução de ADC, não é possível medir potências menores que 4 W.

 $\epsilon$ 

## <span id="page-48-0"></span>**7 CONSIDERAÇÕES FINAIS**

<span id="page-48-1"></span>'

Este trabalho apresentou um estudo sobre *smart grid*, tomadas inteligentes, medição de energia elétrica, microcontrolador PIC18F4550 e conversão analógico para digital. Todo o procedimento de desenvolvimento e testes desse medidor foi pensado para o uso em uma tomada inteligente, deixando os componentes mais compactos possíveis e realizando os testes de forma invasiva para cada carga individual de uma residência. Foi feita uma placa de circuito impresso de forma a facilitar a utilização do medidor para os testes e obtenção dos resultados.

Sobre os resultados das medições realizadas conclui-se que os resultados das medições de potência ativa foram satisfatórios, medindo tanto cargas resistivas, quanto cargas indutivas que são comuns em residências. Em alguns momentos houve uma oscilação de - 8% no valor medido para a potência ativa o que impactou no valor da medição da energia consumida por uma carga ligada por mais de 10 horas. Para melhorar a eficiência do medidor é necessário compensar a defasagem das amostras de tensão e corrente, umas vez que o microcontrolador utilizado possui apenas um conversor A/D, evitando essa oscilação dos valores em determinados tempos e uma propagação de erro na medição da energia consumida.

Como o microcontrolador PIC18F4550 tem somente um núcleo ADC, não tem como ele receber o resultado da conversão A/D para as variáveis de tensão e corrente ao mesmo tempo, o que impacta em um erro de cálculo das potências instantâneas, o qual é propagado para o cálculo da potência ativa.

Como sugestões para trabalhos futuros, cita-se que é recomendável a utilização de um microcontrolador com dois núcleos ADC, um para leitura de tensão e outro para leitura de corrente e com uma maior resolução de forma minimizar o erro e ler cargas com potências menores que 4 W. É recomendável que sejam utilizados outros tipos de sensores de corrente e tensão que não provoquem defasagem entre o sinal de tensão e o sinal de corrente. Também pode-se estudar a utilização de filtros ativos para o aliasing.

# **REFERÊNCIAS**

AHMED, Maytham S.; MOHAMED, Azah; HOMOD, Raad Z.; SHAREEF, Hussain; SABRY, Ahmad H.; KHALID, Khairuddin Bin. Smart Plug Prototype for Monitoring Electrical Appliances in Home Energy Management System. In: 2015 IEEE STUDENT CONFERENCE ON RESEARCH AND DEVELOPMENT (SCOReD), 2015, Kuala Lumpur. IEEE, 2016. p. 32-36.

AALAMIFAR, Fariba; HASSANEIN, Hossam S.; TAKAHARA, Glen. Viability of Powerline Communication for the Smart Grid. In: 2012 26th BIENNIAL SYMPOSIUM ON COMMUNICATIONS (QBSC), 2012, Kingston. IEEE, 2012. p. 19-23.

AMARAL, Haroldo Luiz Moretti do. **Desenvolvimento de um** *Smart Meter***: um estudo sobre eficiência energética através das redes inteligentes.** 2014. 90 f. Dissertação (Mestrado em Engenharia Elétrica) – Faculdade de Engenharia de Bauru, Universidade Estadual Paulista, Bauru, 2014.

AMAZON.COM. GM86 Digital LCD Micro Power Meter. 2018. Disponível em: [<https://www.amazon.com/Digital-Analyzer-Measuring-Frequency-](https://www.amazon.com/Digital-Analyzer-Measuring-Frequency-Voltmeter/dp/B015JCSYUQ)[Voltmeter/dp/B015JCSYUQ>](https://www.amazon.com/Digital-Analyzer-Measuring-Frequency-Voltmeter/dp/B015JCSYUQ). Acesso em: 28 out. 2016.

BANDEIRA, Fausto de Paula Menezes. **Redes de Energia Elétrica Inteligentes (***Smart Grids***).** 10f. Nota Técnica – Consultoria Legislativa, Brasília, 2012.

BRAGA, Laura Caixeta. **Estudo de Aspectos de Eficiência Energética de Edificações com uma Abordagem de Automação Predial.** 2007. 165 f. Dissertação (Mestrado em Engenharia Elétrica) – Universidade Federal de Minas Gerais, Belo Horizonte, 2007.

BRAUN, Bruno Von. **Relatório de Estágio Supervisionado: Monitoramento e Automação de Processo de Data Center.** 2016. 58 f. Relatório de Estágio (Bacharel em Ciência da Computação) – Instituto de Computação, Universidade Federal de Mato Grosso, Cuiabá, 2016.

DEPARTMENT OF ENERGY. **The Smart Grid: An Introduction**. United States of America. 48 p.

DUARTE, Luís F. C. **Sistema Não Invasivo de Monitoramento de Consumo de Energia Elétrica Baseado em Conjuntos Nebulosos.** 2015. 103 f. Tese (Doutorado em Engenharia Elétrica) – Faculdade de Engenharia Elétrica e de Computação, Universidade Estadual de Campinas, Campinas, 2015.

EGGEA, Rodrigo F. **Gerenciamento de Energia Incluindo Painel Fotovoltaico e Armazenamento de Energia para Redes Elétricas Inteligentes via Aplicativo de Celular.** 2014. 107 f. Dissertação (Mestrado em Desenvolvimento de Tecnologia) – Instituto de Tecnologia para o Desenvolvimento, Curitiba, 2014.

FERREIRA, Maurício. **Aplicativo de Gestão Energética Visando Redes Elétricas Inteligentes para Dispositivo Móvel.** 2012. 90 f. Dissertação (Mestrado em

Desenvolvimento de Tecnologia) – Instituto de Tecnologia e Desenvolvimento, Curitiba, 2012.

HE, Haibo. **Toward a Smart Grid: Integration of Computational Intelligence into Power Grid.** In: THE 2010 INTERNATIONAL JOINT CONFERENCE ON NEURAL NETWORKS (IJCNN), 2010, Barcelona. 2010.

HESHMATI, Almas; ABOLHOSSEINI, Shahrouz; ALTMANN, Jörn. ABOLHOSSEINI, Shahrouz; ALTMANN, Jörn. **The [Development](http://link.springer.com/book/10.1007/978-981-287-462-7) of Renewable Energy Sources and its Significance for the [Environment.](http://link.springer.com/book/10.1007/978-981-287-462-7)** Cingapura: Springer, 2015.

HORVAT, Igor; LUKAC, Nikola; PAVLOVIC, Roman; STARCEVIC, Dusan. Smart Plug Solution Based on Bluetooth Low Energy. In: 2015 IEEE 5th INTERNATIONAL CONFERENCE ON CONSUMERS ELECTRONICS (ICCE), 2015, Berlin. IEEE, 2016. p. 435-437.

JHD162A. **LCD Moudule Specification for Approval.** V. 1.0. 2014

JÚNIOR, José Maria Cesário. **Um Medidor de Energia Elétrica Integrado em Redes de Comunicações.** 2014. 95 f. Dissertação (Mestrado em Tecnologia) – Faculdade de Tecnologia, Universidade Estadual de Campinas, Limeira, 2014.

LAMIN, Hugo. **Análise de Impacto Regulatório da Implantação de Redes Inteligentes no Brasil.** 2013. 322 f. Tese (Doutorado em Engenharia Elétrica) – Faculdade de Tecnologia, Universidade de Brasília, Brasília, 2013.

LEITE, Davi R. V. **Medidores Eletrônicos: Análise da Viabilidade Econômica no Contexto das Redes Inteligentes.** 2013. 92 f. Dissertação (Mestrado em Engenharia Elétrica) – Faculdade de Tecnologia, Universidade de Brasília, Brasília, 2013.

LIMA, Marcelo A. A. **Desenvolvimento de um Sistema de Medidas em Tempo Real de Tensão, Corrente, Potência e Energia Conectado à Porta Paralela do Computador.** 2007. 64 f. Monografia (Graduação em Engenharia Elétrica) – Centro de Ciências Exatas e Tecnológicas, Universidade Federal de Viçosa, Viçosa, 2007.

LIMBERGER, Marcos A. **Estudo da Tarifa Branca para a Classe Residencial pela Medição de Consumo de Energia e de Pesquisa de Posses e Hábitos.** 2014. 162 f. Dissertação de Mestrado (Mestrado em Metrologia) – Pontifícia Universidade Católica do Rio de Janeiro, Rio de Janeiro, 2014.

MICROCHIP. **PIC18F2420/2520/4420/4520**: *datasheet*. 2008. 410 p.

'

MINISTÉRIO DA CIÊNCIA, TECNOLOGIA E INOVAÇÃO. **Redes Elétricas Inteligentes.** Projeto de Apoio aos Diálogos Setoriais União Europeia-Brasil. 2014, 204 f.

MINISTÉRIO DE MINAS E ENERGIA. Grupo de Trabalho de Redes Elétricas Inteligentes. *Smart Grid*: Relatório. 2010, 228 p.

MIYADAIRA, Alberto Noboru. **Microcontroladores PIC18: Aprenda e Programe em Linguagem C.** 1 ed.. São Paulo: Érica, 2009.

MORAES, Priscilla M. **Sistema de Medição de Energia Baseado no Medidor de Energia Teridian 71M6515H.** 2013. 129 f. Dissertação (Mestrado em Engenharia de Telecomunicações e Redes de Energia) – Universidade da Madeira, Funchal, 2013.

MORO, Jefferson, Zortéa. **Medidor de Consumo de Energia Elétrica Descentralizado e com Interface Web.** 2013. 80 f. Dissertação (Mestrado em Engenharia Elétrica) – Faculdade de Engenharia Elétrica e de Computação, Universidade Estadual de Campinas. Campinas, 2013.

MRAZOVAC, Bojan; BJELICA, Milan Z.; TESLIC, Nikola; PAPP, Istvan. Towards Ubiquitous Smart Outlets for Safety and Energetic Efficiency of Home Eletric Appliances. 2011 IEEE INTERNATIONAL CONFERENCE ON CONSUMER ELETRONICS (ICCE), 2011, Berlin. IEEE, 2011. p 322-326.

MUSSOI, Fernando Luiz Rosa. **Resposta em Frequência: Filtros Passivos.** 2 ed. Florianópolis: 2004. 86 f.

NATIONAL INSTRUMENTS. **Porque Eu Deveria Usar Filtros Anti-Aliasing?** 2012. Disponível em: <http://digital.ni.com/public.nsf/allkb/CA53ABE9845FFFA986257A25 0050A6E0>. Acesso em: 09 out. 2016

NILSSON, James W.; RIEDEL, Susan A. **Circuitos Elétricos.** 8. ed. São Paulo: Pearson Prentice Hall, 2009.

PAULA, Gilberto José de. **Medidor de Demanda de Energia Elétrica Residencial com Acesso Remoto.** 2013. 66 f. Monografia (Bacharel em Engenharia da Computação) – Faculdade de Tecnologia e Ciências Sociais Aplicadas, Centro Universitário de Brasília. Brasília, 2013.

POMILIO, José Antenor; DECKMANN, Sigmar Maurer. Condicionamento de Energia Elétrica e Dispositivos FACTS. **Capítulo 6: Teorias de Potência Elétrica.** Faculdade de Engenharia Elétrica e de Computação, Universidade Estadual de Campinas. 2009, 64 p.

REIS, Gustavo Henrique da Rocha. **Redes Sem Fio: Redes de Computadores.**  2012. Instituto Federal de Educação, Ciência e Tecnologia de Minas Gerais – Campus Rio Pomba. Rio Pomba: 2012.

RENEWABLE ENERGY POLICY NETWORK FOR THE 21st CENTURY. **Renewables 2018 Global Status Report.** 

SALLA, Gabriel Camoese. **Telemetria sem Fio com Armazenamento e Exportação dos Dados de Unidade de Sensoreamento via Aplicativo Android.** 2015. 77 f. Monografia (Bacharel em Engenharia Elétrica) – Escola de Engenharia de São Carlos, Universidade de São Paulo. São Carlos, 2015.

SCALASSARA, P.R. **Sistemas Microcontrolados.** 2015. P. 256-289.

SINGAPORE. **Smart plug tracks and helps cut electricity usage.** Disponível em: <http://www.straitstimes.com/singapore/smart-plug-tracks-and-helps-cut-electricityusage>. Acesso em: 29 set. 2016

TOLEDO, Fabio. **Desvendando as Redes Elétricas Inteligentes.** Rio de Janeiro: Brasport, 2012.

TORRI, Lucas B. **Uma Proposta de Arquitetura Extensível para Micro Medição em** *Smart Appliances***.** 2012. 117 f. Dissertação (Mestrado em Ciência da Computação) – Instituto de Informática, Universidade Federal do Rio Grande do Sul. Porto Alegre, 2012.

VICENZI, Alexandre. **Bustracker: Sistema de Ratreamento para Transporte Coletivo.** 2015. 62 f. Monografia (Bacharel em Ciência da Computação) – Centro de Ciências Exatas e Naturais, Universidade Regional de Blumenau. Blumenau, 2015.

ZANCO, Wagner da Silva. **Microcontroladores PIC18 com Linguagem C: uma abordagem prática e objetiva.** São Paulo: Érica, 2010.

<span id="page-53-0"></span>**APÊNDICE A** 

 $\epsilon$ 

**Fluxograma das Interrupções dos TIMERS:**

 $\lambda$ 

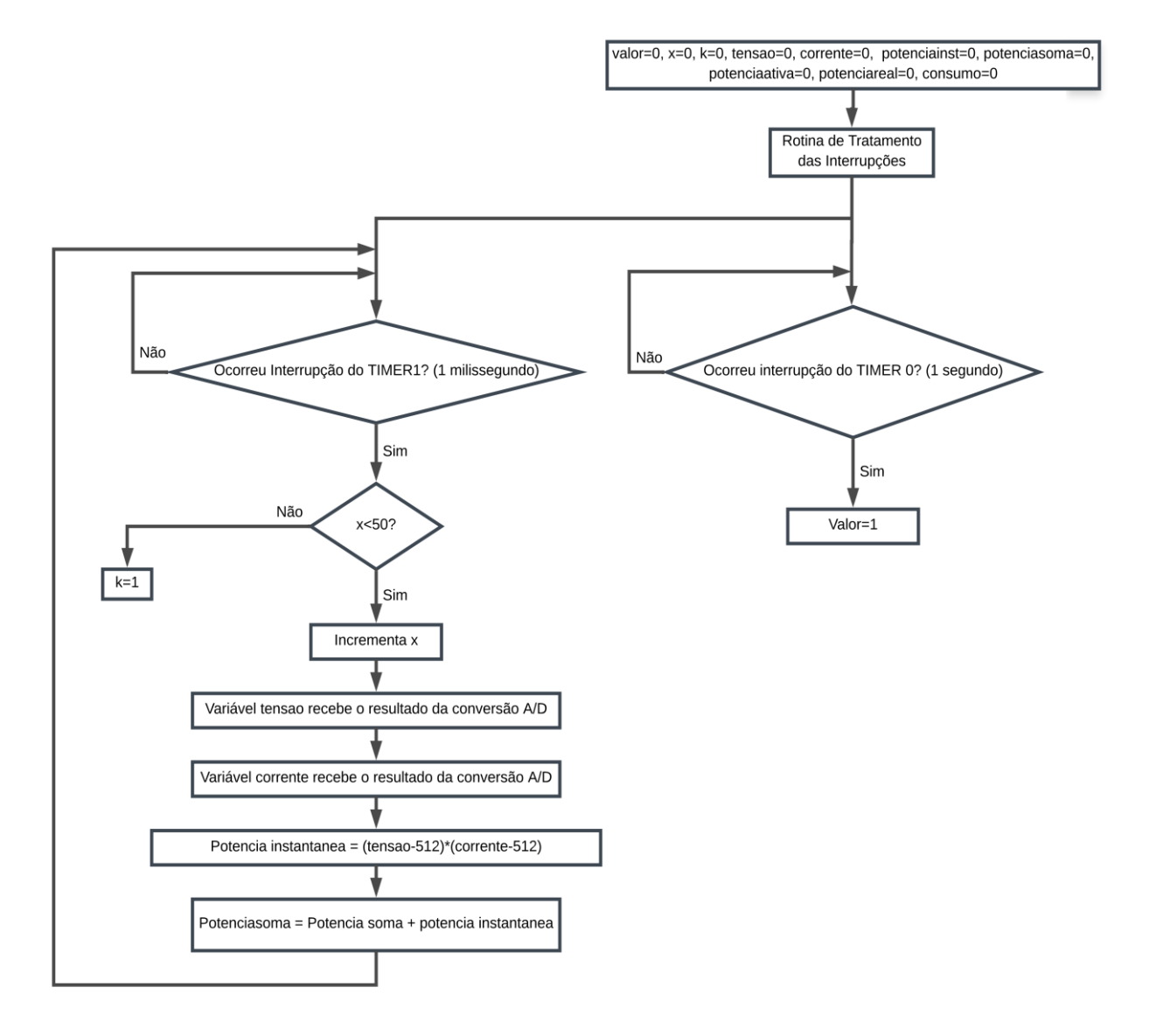

# **Fluxograma do programa principal:**

 $\epsilon$ 

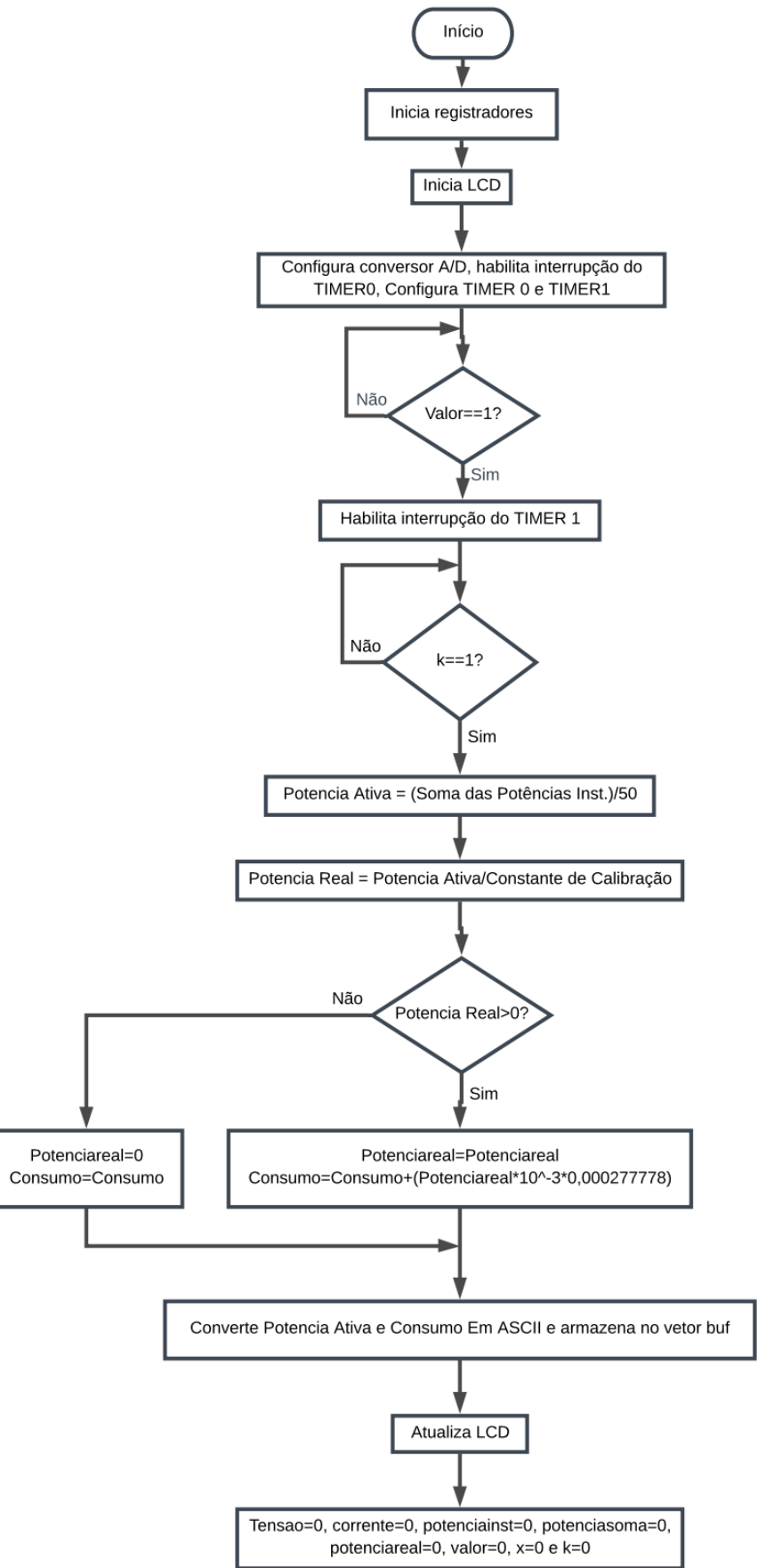

<span id="page-56-0"></span>**APÊNDICE B** 

 $\epsilon$ 

Trabalho de Conclusão de Curso Projeto de um Sistema de Medicão de Energia Elétrica #include <p18f4550.h> //diretiva de compilação #include <delays.h> //diretiva de compilação #include <stdio.h> //diretiva de compilação #include "Lcd\_8bits.h" //diretiva de compilação  $II^{**}$ // Configurações #pragma config  $FOSC = HS$  $\textit{//}$  Fosc = 20MHz, Tcy = 200ns CPUDIV = OSC1\_PLL2 // Fosc sem divisão extra (OSC1) #pragma config  $#$ pragma config **PBADEN = OFF** // Pinos do PORTB começam como digitais  $\frac{1}{4}$ pragma config  $PWRT = ON$ // Power Up Timer habilitado  $WDT = OFF$ // Watchdog desativado #pragma config #pragma config  $LVP = OFF$ // Desabilita gravação em baixa tensão #pragma config **DEBUG = ON** // Habilita debug //protótipos de funções void ISR\_Alta\_Prioridade(void); void Inic\_Regs (void); void Configura\_AD (void): int Conv\_AD\_Tensao (v<br>int Conv\_AD\_Corrente (void); (void); void Atual\_LCD\_Potencia (void); void Atual\_LCD\_Consumo (void); char \*Conv\_Float\_String\_Potencia(float float\_in); char \*Conv\_Float\_String\_Consumo(float float\_in); //variáveis globais char buf  $[17]$ : char valor= $0$ ; int  $x=0$ ; int  $k=0$ ; float tensao=0: float corrente=0; float potenciainst=0; float potenciasoma=0:  $\frac{1}{2}$ //definições //precisão de duas casas decimais Interrupção de alta prioridade  $-$  \*/ #pragma code high\_vector=0x08 // vetor de int. de alta prioridade void int alta(void) ₹ \_asm GOTO ISR\_Alta\_Prioridade \_endasm - 1 #pragma code #pragma interrupt ISR\_Alta\_Prioridade void ISR Alta Prioridade(void)  $\{$ // Ocorrência de TMR0 if (INTCONbits.TMR0IF){ valor=1;  $TMROH = 0x67;$ // CARGA INICIAL =  $26474 = 0X676A$  $TMROL = 0X6A$ : //T=Tcy.prescaler.(65536-carga inicial) = //200ns.128(65536-26474)= 1 segundo  $INTCOMbits.TMR0IF = 0:$ // Ocorrência de TMR1 if (PIR1bits.TMR1IF){  $if(x<50)$  $\left\{ \right.$  $X++$ tensao = (float)(Conv\_AD\_Tensao()); //chamada à função com retorno de valor corrente = (float)(Conv\_AD\_Corrente());//chamada à função com retorno de valor

 $\overline{ }$ 

```
potenciainst=((tensao-512)*(corrente-512));//valor menos offset
                         potenciasoma+=potenciainst;
                         }
                         else
                         {
                                 k=1;
                         }
                TMR1H = 0xFD; // CARGA INICIAL = 64911 = 0XFD8F = 1 ms
                                 TMR1L = 0X8F; //T=Tcy.prescaler(65536-carga inicial)=
                                 //200ns.8(65536-64911)
                PIR1bits.TMR1IF = 0;
                                                  }
} 
void main(void) //função main
{
        //variáveis locais
        float potenciaativa=0;
        float potenciareal=0;
        float consumo=0;
        int dly=0;
        Inic_Regs (); //configurar SFRs
//*
        IniciaLCD (2); //inicializar LCD controller 
                                                          //teste no LCD - acende todos os pixels.
        EscInstLCD(0x0C); //desativa cursor
        while(TesteBusyFlag()); //espera LCD controller terminar de executar 
instrução
//**********************************
        Configura_AD();
//**********************************
        //Configuração das interrupções
        RCONbits.IPEN = 1; // habilita prioridade
//**********************************
        // Configuração de TMR0
        INTCONbits.TMR0IE = 1; // habilita TMR0
        INTCONbits.TMR0IF= 0;
        INTCON2bits.TMR0IP = 1; // interrupção TMR0 é de alta prioridade
        T0CON = 0b10000110; // TMR0ON = ON, T08BIT = 16 BITS, T0CS = CLKO, X, 
                                                          // PSA = YES, T0PS2:0 = 128
        TMR0H = 0x67; // CARGA INICIAL = 26474 = 0X676A - 1 s
        TMR0L = 0X6A;
        T1CON = 0b10110001; // RD16 = 1 (modo uma operacao de 16 bits)
                                                          // T1RUN = 0(fonte de clock externa),
                                                          // T1CKPS1:T1CKPS0 = 11 = 1:8 (prescaler de 8 bits) 
                                                          //T10SCEN = 0 (oscilador do Timer 1 desabilitado)
                                                          //T1SYNC = 0 (sincroniza a entrada do clock externo)
                                                          //TMR1CS = 0 (incrementado pelo ciclo de instrucao)
                                                          //TMR1ON = 1 (Timer 1 ligado)
                TMR1H = 0xFD; // CARGA INICIAL = 64911 = 0XFD8F - 1 ms
                TMR1L = 0X8F; //T=Tcy.prescaler(65536-carga inicial)=200ns.8(65536-64911)
        INTCONbits.GIEH = 1; // habilita interrupções de alta prioridade
//rotina principal
        while (1)
        {
                if(valor==1)//ocorreu interrupção do timer 0
                {
                         PIE1bits.TMR1IE = 1; // habilita interrupção TMR1
                         PIR1bits.TMR1IF = 0; // zera flag do TMR1
                                                  IPR1bits.TMR1IP = 1; // interrupção TMR1 é de alta prioridade
                         if(k==1)//terminou de incrementar 50 vezes
                         {
                                 potenciaativa=(potenciasoma/50);//média dos valores
                                 potenciareal=(potenciaativa/29.5);//Divide por uma constante de calibração
                                 if (potenciareal<=0){ //Uma leitura de tensão negativa mostra potência=0
                                 potenciareal=0;
                                 consumo=consumo;//Se potência é zero, o consumo para de somar
                                                           } 
                                 else if (potenciareal>0){
                                 potenciareal=potenciareal;
```
somatória do consumo // Consumo em kWh a cada 1 segundo = (Potencia Ativa em Watt\*(10^-3 Watt))\*(0.000277778 hora) Conv\_Float\_String\_Potencia(potenciareal);//chamada à função Atual\_LCD\_Potencia (); Conv\_Float\_String\_Consumo(consumo);//chamada à função Atual LCD Consumo ();  $tensao=0$ : corrente=0; potenciainst=0; potenciasoma=0: potenciaativa=0; potenciareal=0; .<br>valor=0;  $x=0$ : k=0;  $\mathcal{Y}$  $\lambda$ } <sup>)</sup> /\*Esta funcao inicializa os resgistradores SFRs.\*/ void Inic\_Regs (void)  $\mathbf{f}$  $TRISA = 0x07$ ;; //PORT A0, A1 e A2 como entrada TRISB =  $0x01$ :  $$  $TRISC = 0x00;$ //PORTC saída  $TRISD = 0x00;$ //PORTD saída TRISE =  $0x00$ : //PORTE saída  $ADCON1 = 0x0F$ //Configura pinos PORTA e PORTE como digitais  $PORTA = 0$ //limpa PORTA //limpa PORTB PORTB =  $0$ :  $PORTC = 0;$ //limpa PORTC  $PORTD = 0x00;$ lapaga displays //limpa PORTE PORTE =  $0$ ;  $M$ \*\*\*\*\*\*\*\*\*\*\* //esta função configura o conversor A/D void Configura AD (void)  $\mathbf{f}$  $/*Vref = VSS < 5$ ADCON1=0b00001100:  $Vref += VDD < 4>$  $\mathbf{u}$ pino RA0/AN0 analógico e demais pinos digitais<3:0>\*/ ADCON2=0b10111110; /\*Fosc/64, 20TAD, resultado justificado à direita<7> Tempo de aquisição de  $12TAD<sub>5</sub>35$ TAD =  $3,2\mu s < 2:0 > t$ .<br>//esta funcão efetua uma ocnversão A/D de Tensao int Conv\_AD\_Tensao (void) int Result AD; //declaração de variável local ADCON0=0b00000001: *Ilseleciona o canal 0* ADCON0bits.GO = 1; //inicia conversão while (ADCON0bits.GO); //aquarda finalizar conversão Result\_AD = (((int)ADRESH)<<8)|(ADRESL); //obtém valor da conversão //retorna valor da conversão //esta função efetua uma ocnversão A/D de Corrente int Conv\_AD\_Corrente (void) int Result AD: //declaração de variável local ADCON0=0b00000101: //seleciona o canal 1 ADCON0bits.GO = 1; //inicia conversão while (ADCON0bits.GO); //aquarda finalizar conversão Result\_AD = (((int)ADRESH)<<8)|(ADRESL); //obtém valor da conversão return Result\_AD; llretorna valor da conversão /\*Conversão de float para ASCII. Esta função converte valores float na faixa de -65535.998 a +65535.998 em uma string.

consumo=(consumo+((potenciareal)\*0.000000277778)); //Consumo é igual a

char \*Conv Float String Potencia(float float in) unsigned int parte\_inteira; //declaração de variável local unsigned int parte\_decimal; //declaração de variável local char sinal, \*pt; //declaração de variável local unsigned char x, y; //declaração de variável local unsigned char  $z = 0xB2$ ; if(float\_in < 0) //valor é menor que 0?  $\left\{ \right.$  $sinal = '$ : //sim. sinal negativo float\_in = float\_in \* (-1); //inverte o sinal de float\_in -1  $else$  sinal =  $'$ : //não, sinal positivo parte\_inteira = float\_in; //resgata parte inteira do valor parte\_decimal =(unsigned int)((float\_in - parte\_inteira) \* AJUSTA\_DECIMAL); //resgata parte fracionária do valor sprintf(buf," P =%c%u.%02u W",sinal,parte\_inteira,parte\_decimal);//converte valor em string e armazena no vetor buf  $pt = but:$ //passa para o ponteiro pt o endereço de buf return (pt); //retorna o endereço de buf. }//\*\*\*\*\*\*\*\*\*\*\*\*\*\*\*\* char \*Conv Float String Consumo(float float in) unsigned int parte\_inteira; //declaração de variável local unsigned int parte\_decimal; *Il*declaracão de variável local char sinal, \*pt; //declaração de variável local unsigned char x, y; //declaração de variável local unsigned char  $z = 0xB2$ ;  $if(float_in < 0)$ //valor é menor que 0?  $\{$  $sinal = '-';$ //sim. sinal negativo float\_in = float\_in  $*$  (-1); //inverte o sinal de float\_in J  $else$  sinal =  $"$ : //não. sinal positivo parte\_inteira = float\_in; //resgata parte inteira do valor  $II********$ .<br>\*\*\*\*\*\*\*\*\*\*\*\*\*\*\*\*\*\*\*\*\*\*\*\*\*\*\*\*\*\*\*\* parte\_decimal =(unsigned int)((float\_in - parte\_inteira) \* AJUSTA\_DECIMAL); //resgata parte fracionária do valor sprintf(buf," EC =%c%u.%02u kWh",sinal,parte\_inteira,parte\_decimal); //converte valor em string e armazena no vetor buf //passa para o ponteiro pt o endereço de buf  $pt = but:$ return (pt); //retorna o endereço de buf. //esta função atualiza o LCD void Atual\_LCD\_Potencia (void)  $\mathbf{f}$ EscinstLCD(0x01): //limpa display e mostra cursor piscando na primeira posição da primeira linha while(TesteBusyFlaq()); //espera LCD controller terminar de executar instrucão EscStringLCD(buf); //escreve string no LCD while(TesteBusyFlag()); //espera LCD controller terminar de executar instrucão  $W^{***}$ //esta função atualiza o LCD para consumo void Atual\_LCD\_Consumo (void)  $\mathbf{f}$ EscinstLCD(0xC0); //limpa display e mostra cursor piscando na primeira posição da primeira linha //espera LCD controller terminar de executar while(TesteBusyFlag()); instrucão EscStringLCD(buf); //escreve string no LCD

 $\epsilon$ 

//espera LCD controller terminar de executar

<span id="page-61-0"></span>**APÊNDICE C** 

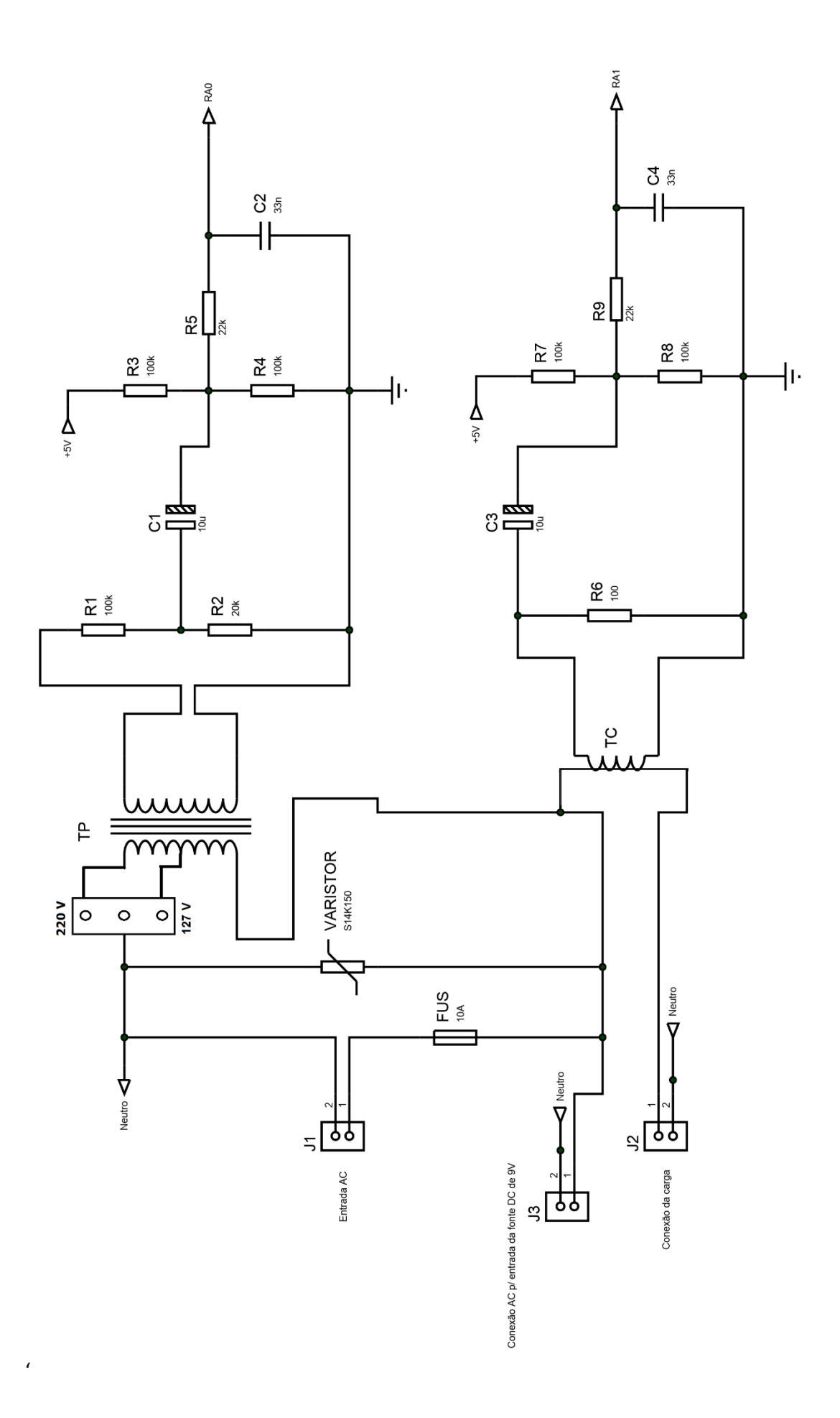

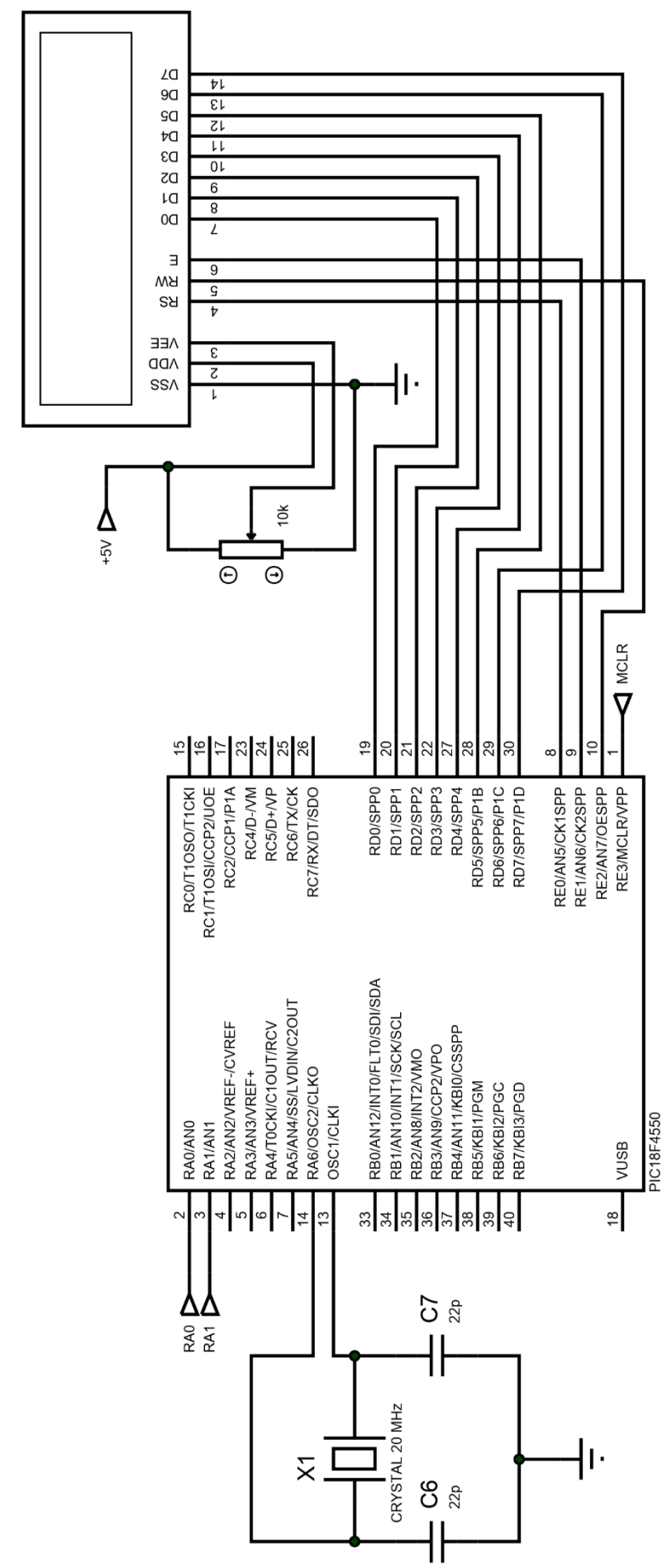

JHD 162A LCD1

 $\epsilon$ 

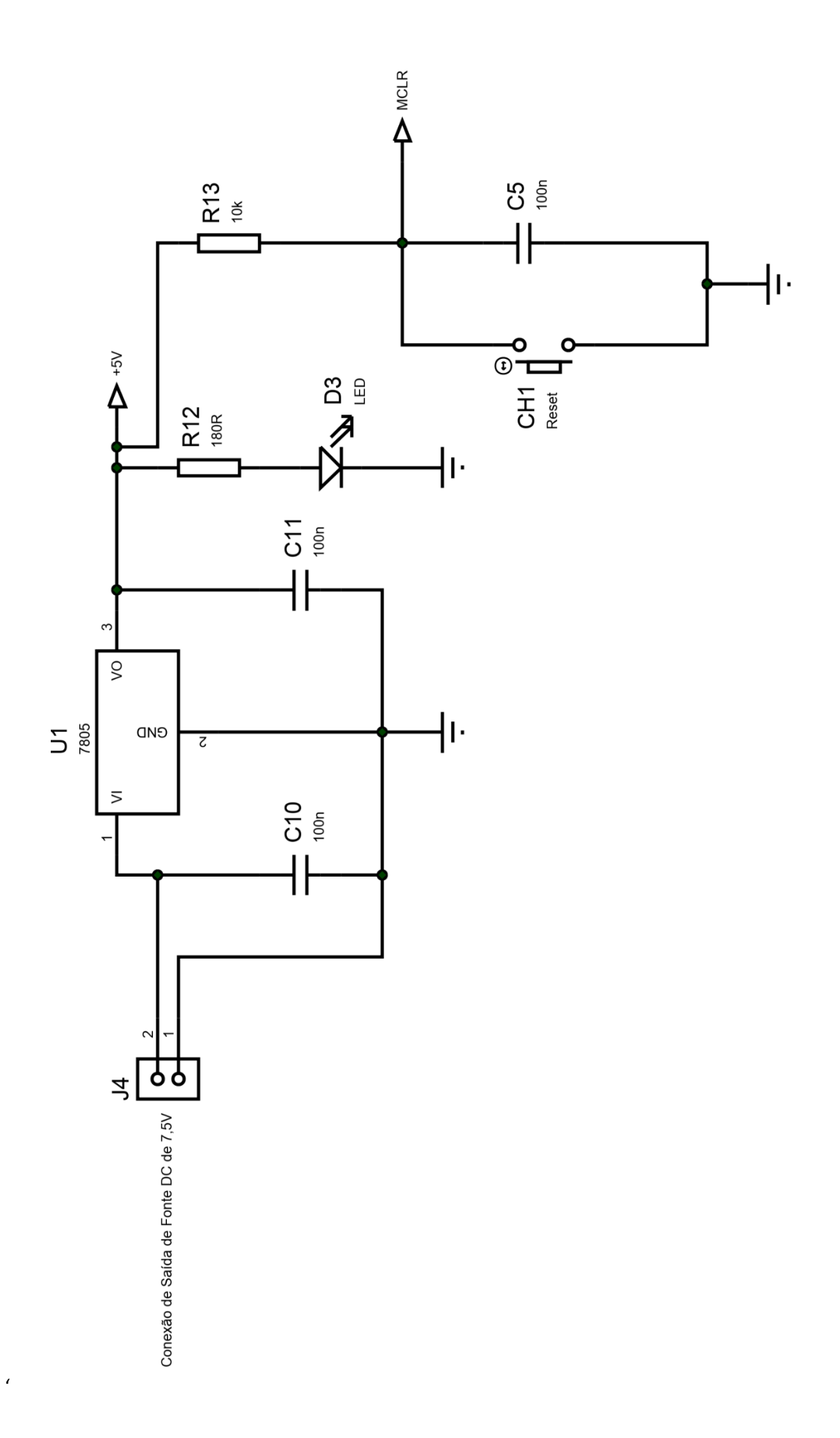

<span id="page-65-0"></span>**APÊNDICE D** 

 $\epsilon$ 

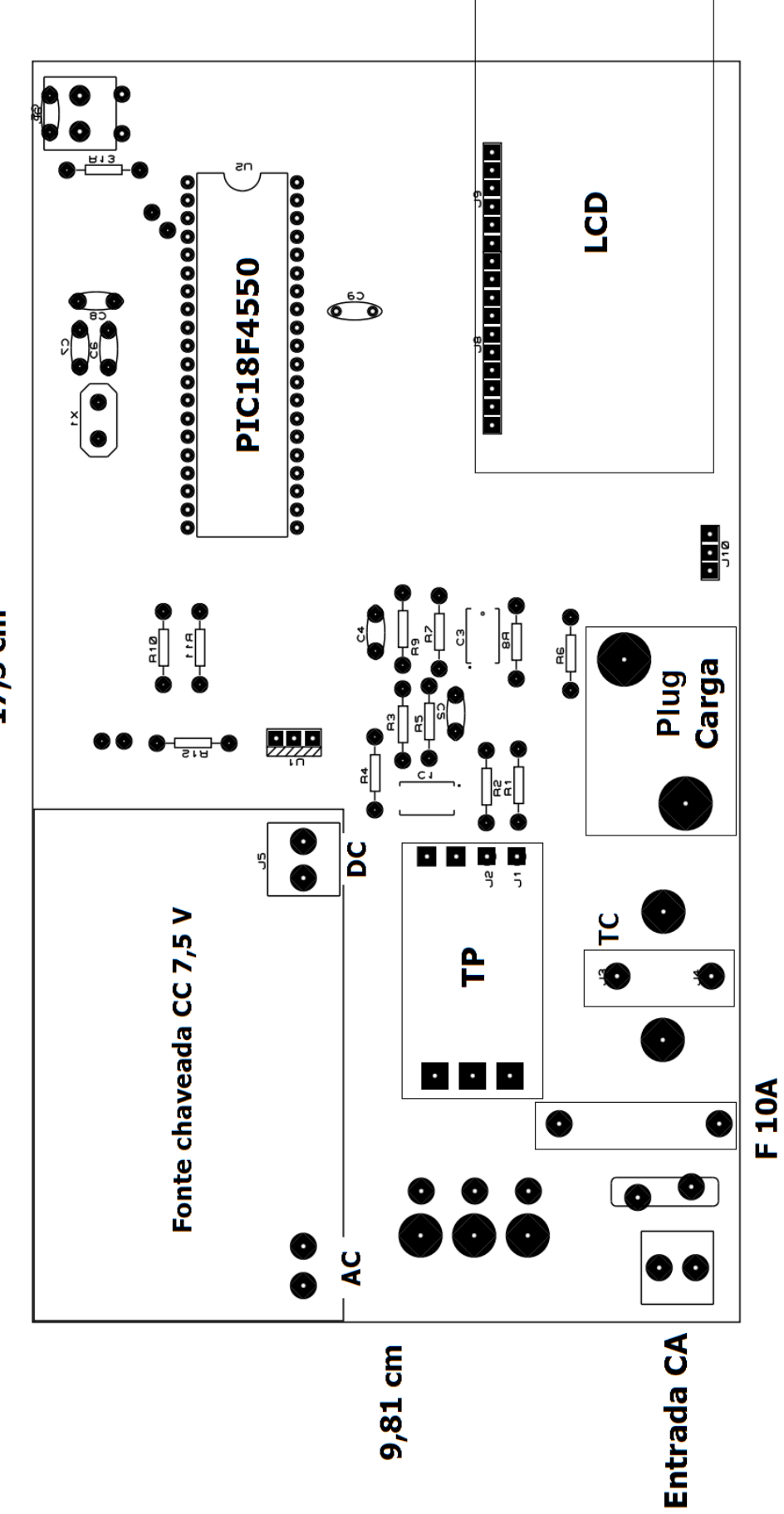

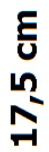

 $\overline{1}$ 

**Face de cima:**

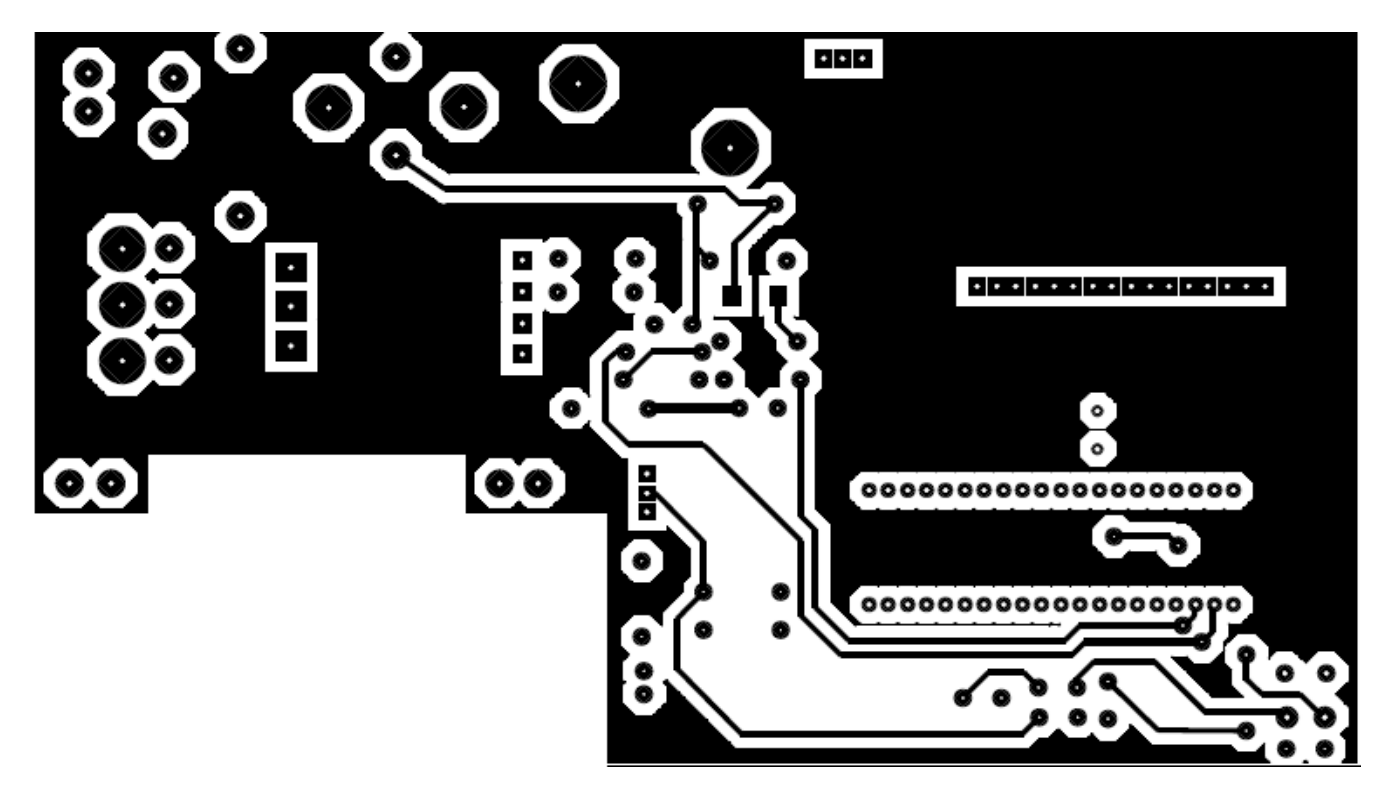

**Face de baixo:**

 $\lambda$ 

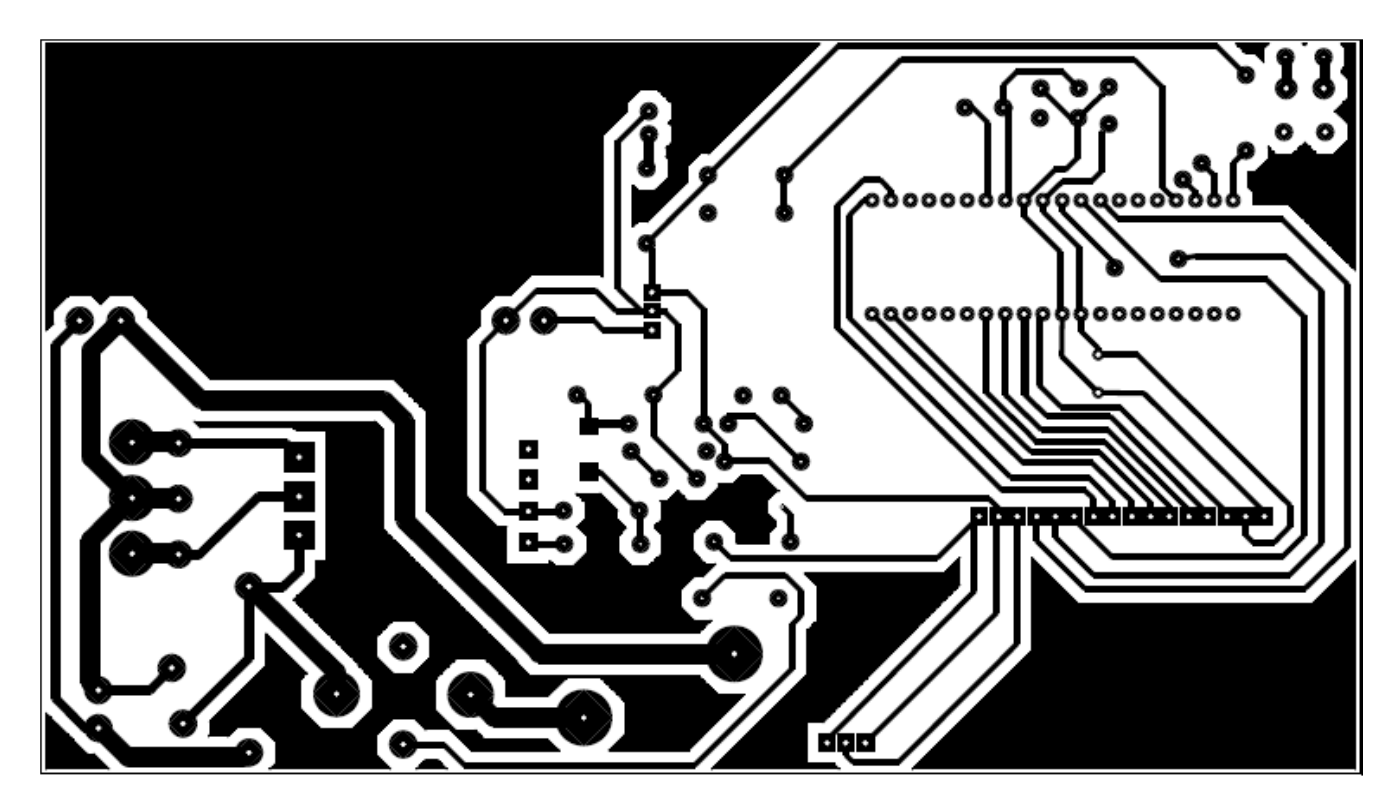